### **DISEÑO E IMPLEMENTACIÓN DE UN SISTEMA DE VISION ARTIFICIAL PARA LA IDENTIFICACION DEL SIGNO DE FRANK.**

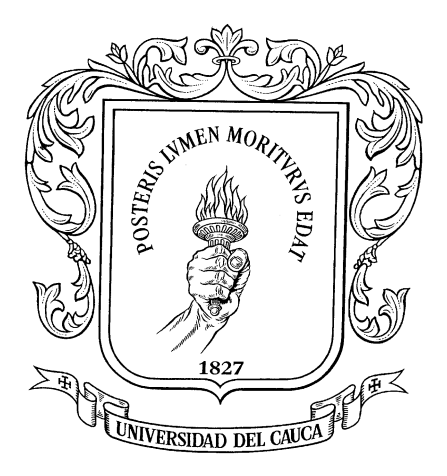

**José Miguel Aristizabal Trochez Ana María Guevara Mera**

*Universidad del Cauca* **Facultad de Ciencias Naturales, Exactas y de la Educación. Departamento de Física Ingeniería Física Popayán, 2016.**

## **DISEÑO E IMPLEMENTACIÓN DE UN SISTEMA DE VISION ARTIFICIAL PARA LA IDENTIFICACION DEL SIGNO DE FRANK.**

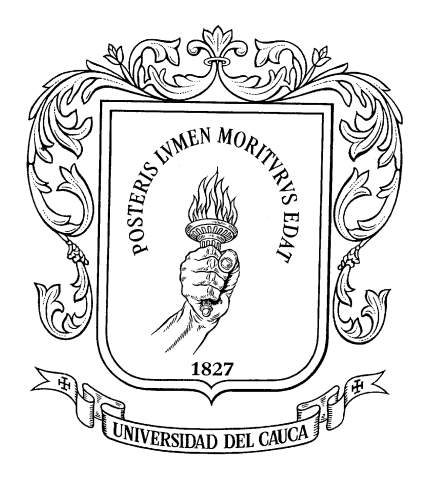

Trabajo de Grado para optar al título de ingenieros fisicos

### **José Miguel Aristizabal Trochez Ana María Guevara Mera**

Director: Rubiel Vargas Cañas, PhD

Codirector: Jairo Alfonso Vásquez López, MSc.

*Universidad del Cauca* **Facultad de Ciencias Naturales, Exactas y de la Educación. Departamento de Física Ingeniería Física Popayán, 2016.**

#### Nota de aceptación

Rubiel-Vargas Cañas Director

Jairo Alfonso Vásquez López<br>Co-director

 $\mathcal{D}$ 

Jorge Washington Coronel Garcia

Alonso Arturo Ruiz Perea Jurado

Popayán 7 de septiembre de 2016

 $\sim$   $\sim$ 

 $\mathcal{A}$ 

### **AGRADECIMIENTOS**

- $\triangleright$  A Dios y a nuestras familias por apoyarnos incondicionalmente
- Al doctor Nelson López Y Adrián Maya por su colaboración en la creación de la base de datos y el dictamen del mismo.
- A las personas que muy amablemente participaron dejándose fotografiar su perfil.
- A nuestros jurados de tesis: el doctor Alonso Arturo Ruiz Perea y al profesor Jorge Washington Coronel por dedicar parte de su tiempo en la revisión de nuestra tesis.
- A nuestros directores de tesis: el profesor Rubiel Vargas y el doctor Jairo Alfonso Vásquez López, por su paciencia y excelente guía.

# **TABLA DE CONTENIDO**

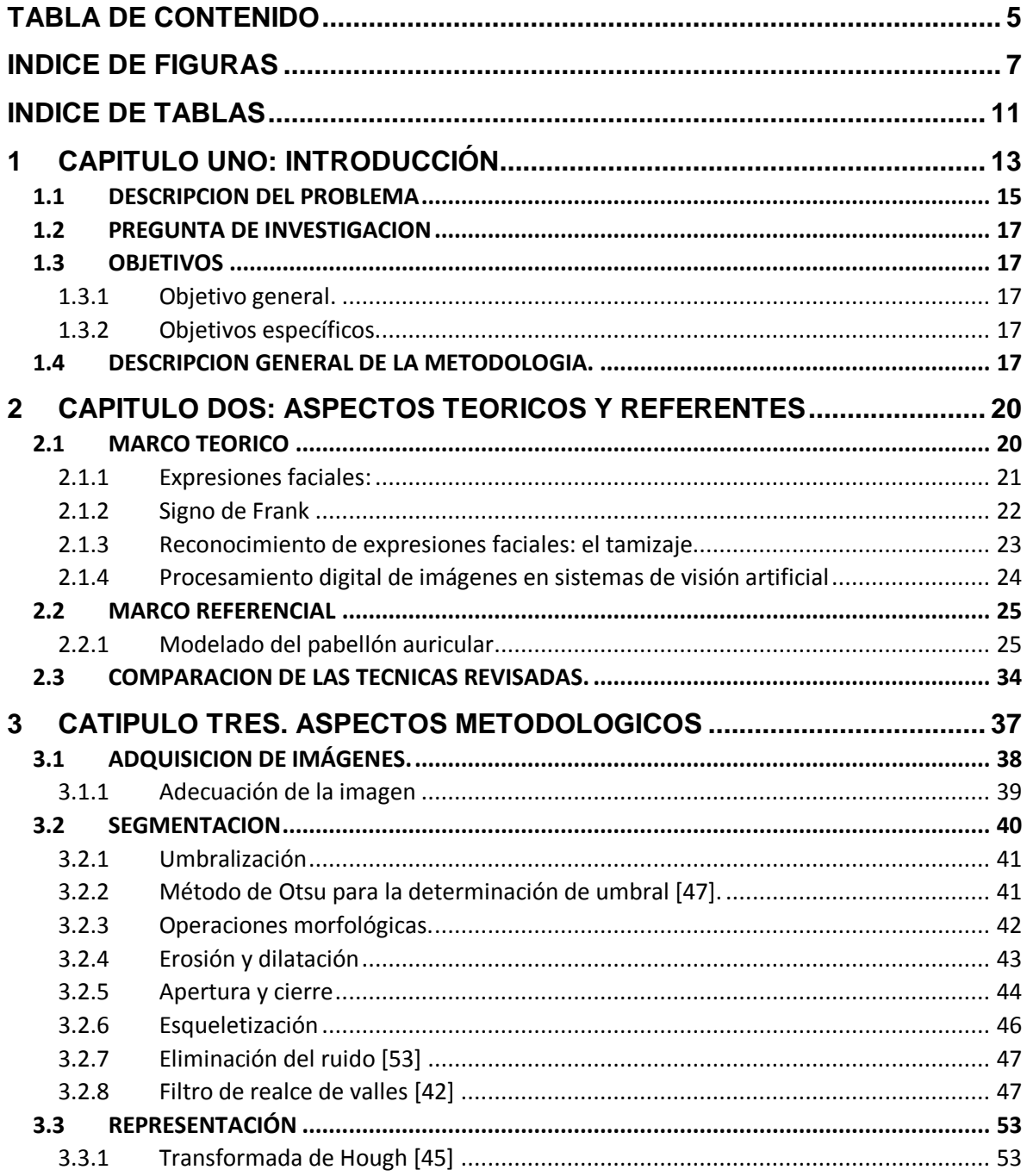

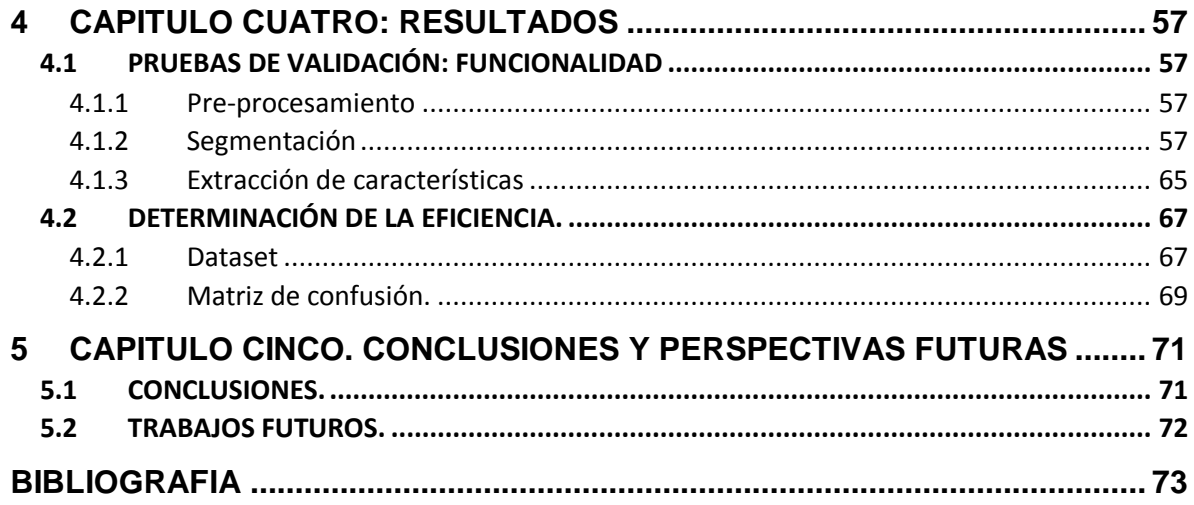

# *INDICE DE FIGURAS*

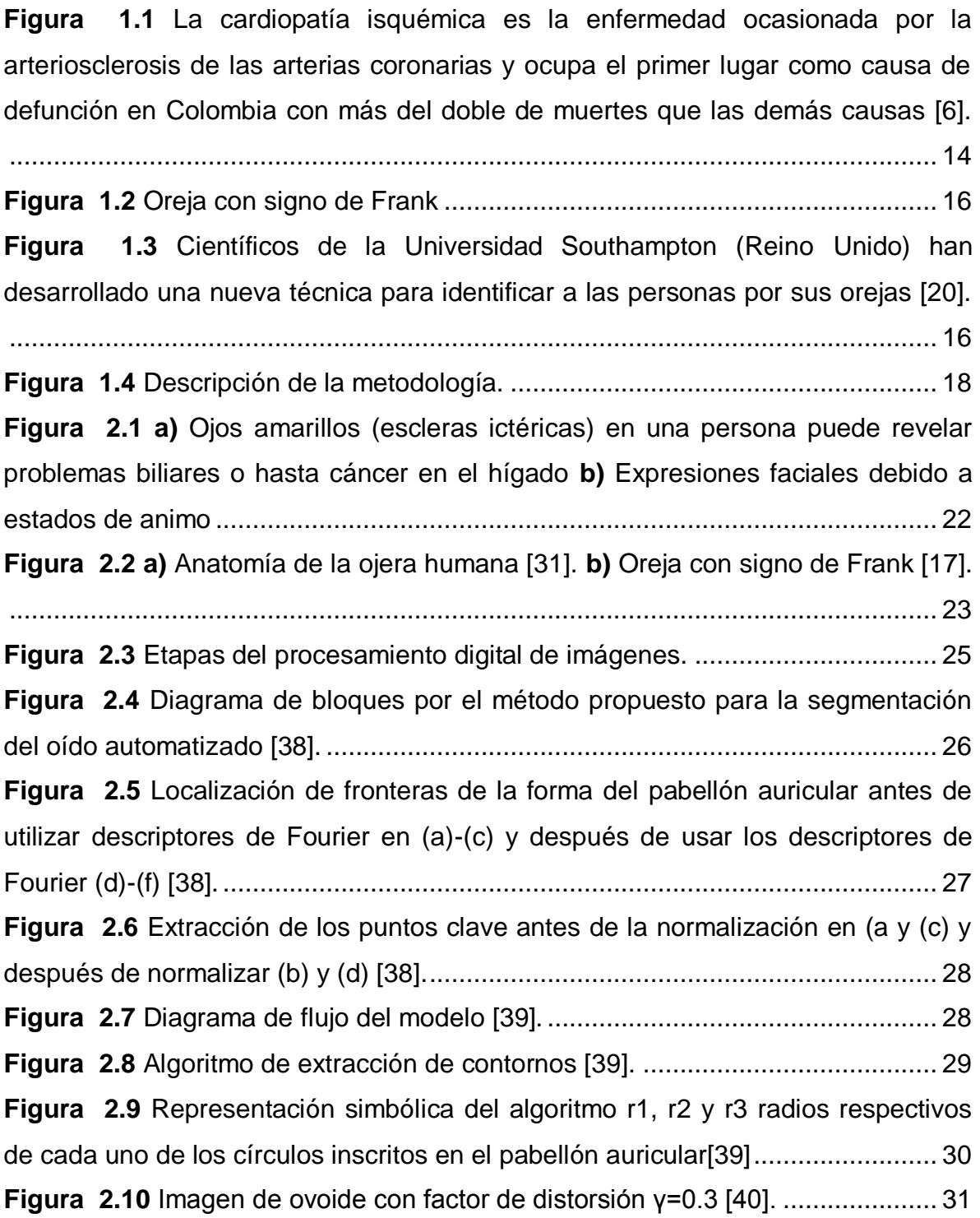

**Figura 2.11** La primera imagen representa la imagen original del pabellón auricular con el polígono de aproximación al contorno inicial dibujado en blanco, la segunda imagen corresponde a una mejora de la aproximación del contorno usando los snakes, la última imagen es el ovoide estimado a partir del contorno del pabellón auricular[40]. ..................................................................................... 32 **Figura 2.12 a)** Contornos internos y externos extraídos correspondientes a siete imágenes diferentes de un mismo individuo. **b)** distancia medida desde el centroide a los contornos de pabellón auricular[40]. ............................................. 32 **Figura 2.13** Líneas de campo, canal y formación de una oreja [41]. ................... 33 **Figura 3.1** Etapas del procesamiento digital de imágenes utilizados en este trabajo [43] ............................................................................................................ 38 **Figura 3.2** Oreja centrada en la rejilla. Se puede apreciar como la rejilla sirve como guía para enfocar y centrar un objeto. ......................................................... 39 **Figura 3.3** Izquierda: imagen original. Derecha: imagen recortada en la zona de interés.................................................................................................................... 40 **Figura 3.4** Ejemplo de erosión. Para cada píxel en la imagen A se superpone el origen del elemento estructural B, si B está completamente contenido por A, el píxel es retenido, en caso contrario es eliminado.................................................. 43 **Figura 3.5** Ejemplo de dilatación. De forma similar como ocurre en la Erosión para cada píxel en la imagen A se superpone el origen del elemento estructural B, si B tiene pixeles iguales alrededor de él este generara un nuevo pixel, si no es así la imagen mantendrá los mismos valores. ............................................................ 44 **Figura 3.6** La apertura del cuadrado de color azul oscuro por un disco, lo que resulta en un cuadrado de color azul claro con las esquinas redondeadas .......... 45 **Figura 3.7** El cierre de la forma azul oscura (la unión de dos cuadrados) por un disco, lo que resulta que la unión de los cuadrados sea redonda como en la figura color azul claro. ..................................................................................................... 46 **Figura 3.8** Esqueleto de una imagen binarizada. Las líneas en blanco corresponden al esqueleto de la letra B, las líneas en rojo son las ramas parasitas

de la imagen.......................................................................................................... 47

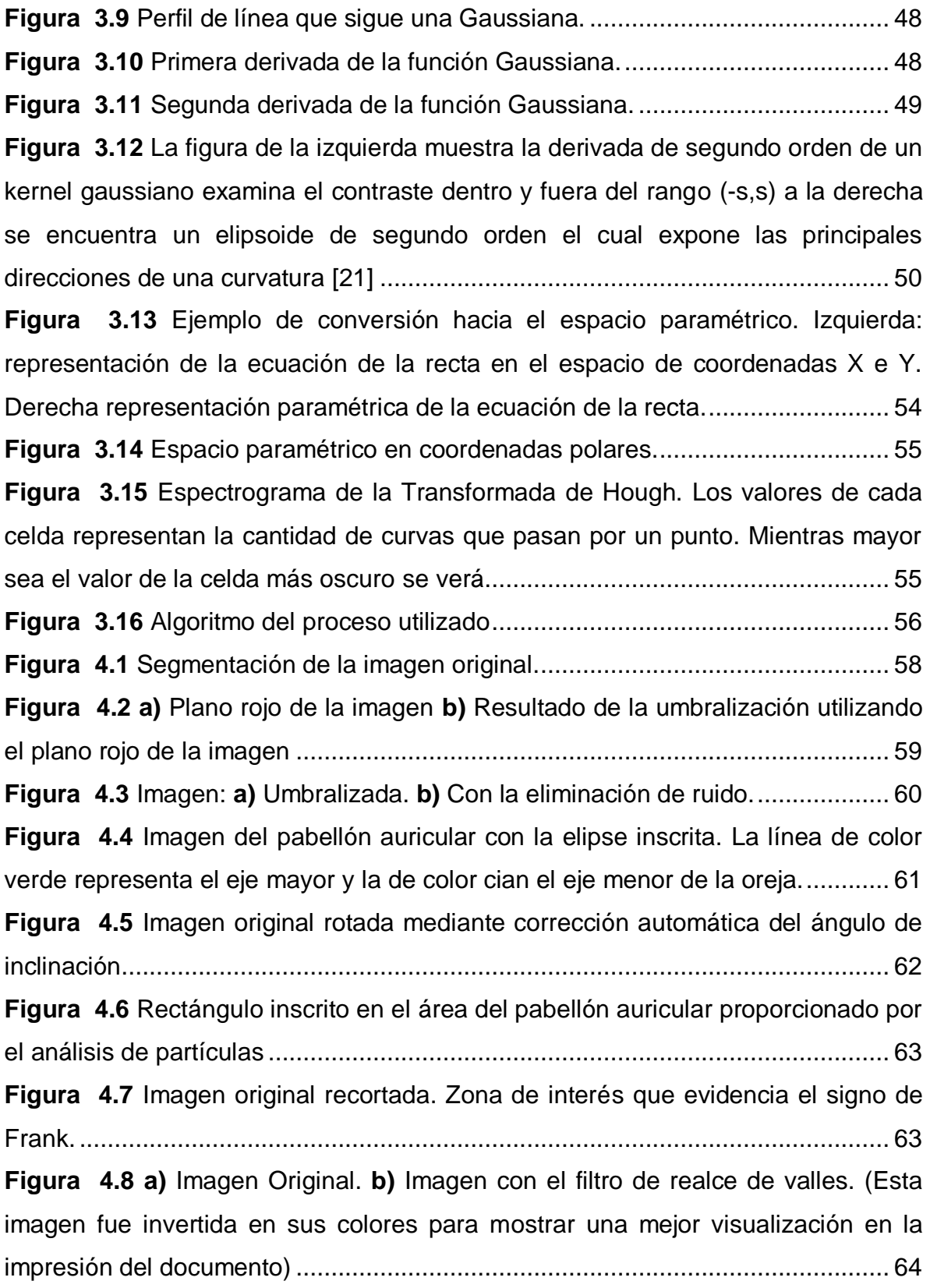

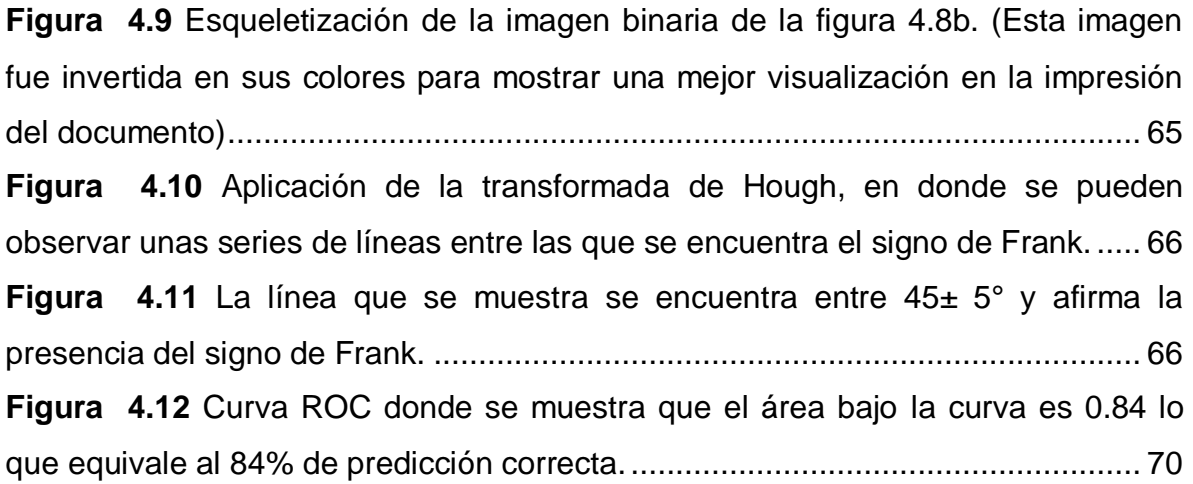

# *INDICE DE TABLAS*

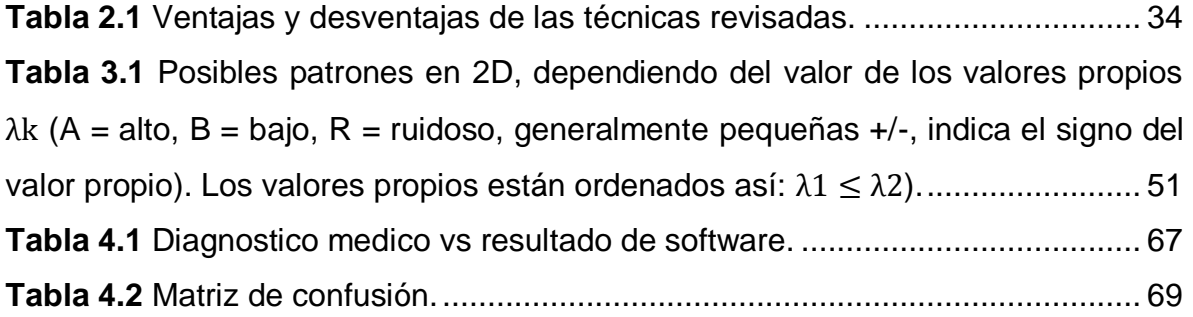

## **RESUMEN**

Para llevar a cabo el desarrollo de este trabajo se planteó una metodología que consistió en una recolección de información acerca del signo de Frank. Este signo se caracteriza por una hendidura diagonal del lóbulo del pabellón auricular que va del polo inferior del conducto auditivo externo y corre diagonalmente hacia atrás dirigiéndose en un ángulo de 45 grados al borde del lóbulo, diversos estudios confirman que existe una alta relación entre el signo y las enfermedades coronarias, por tal motivo el presente trabajo tuvo como objetivo diseñar un software que permitiera la identificación del signo de Frank, para su implementación este fue dividido en tres etapas la primera fue pre-procesamiento de la imagen, la cual consistió en la adecuación de esta, la segunda etapa fue la segmentación, en ella se extrajeron las áreas de interés necesarias para determinar la presencia de la facie en la imagen y la última etapa fue la representación en esta se establece si la imagen presenta o no el signo , el software fue probado en 30 imágenes de orejas de diferentes sujetos, los resultados arrojados por el software fueron comparados con el dictamen de un médico cardiólogo acerca de la presencia de la facie en la imagen, finalmente con estos resultados se realiza una matriz de confusión o de error la cual determinó que la eficiencia del sistema es del 84%

# **1 CAPITULO UNO: INTRODUCCIÓN**

*La inteligencia consiste no solo en el conocimiento, sino también en la destreza de aplicar los conocimientos en la práctica. Aristóteles (384a.C-322a.C).*

De acuerdo con estadísticas reportadas por la OMS (Organización Mundial de la Salud) en el 2012, las enfermedades cardiovasculares representaron el 31% de todas las muertes registradas en el planeta. Estas patologías causaron casi 17,5 millones de muertes; es decir, 3 de cada 10 personas murieron por enfermedades de este tipo, de las cuales, 7,4 millones se atribuyeron a la cardiopatía isquémica, y 6,7 millones, a los accidentes cerebrovasculares [1]. Según estas cifras, las enfermedades cardiovasculares representan la causa principal de muerte en el mundo y se estima que en los países en desarrollo, para el año 2020 habrá un aumento entre el 120% y el 137% en la incidencia de este tipo de enfermedades, en las mujeres y en los hombres, respectivamente [2]. En Colombia en el año 2015 las enfermedades cardiovasculares causaron 64,075 muertes, es decir, representaron el 30,5% de todas las muertes registradas en el país, convirtiéndose en la principal causa de muerte, superando incluso al cáncer [3], Las cifras de las principales cinco causas de muerte en Colombia se relacionan en la figura (1.1). Por esta razón, es necesario la identificación temprana de estas enfermedades para su posterior tratamiento; para ello se debe realizar un diagnóstico adecuado que permita inferir la enfermedad, a partir del cuadro clínico o rasgos que indiquen el mal funcionamiento de un órgano que afecte al paciente [4]. Actualmente existen diferentes técnicas de diagnóstico para la detección de enfermedades cardiovasculares, entre las que se encuentran las técnicas de diagnóstico como el electrocardiograma, cateterismo cardiaco, coronariografía, TAC multicorte y resonancia magnética cardiaca, entre otras [5].

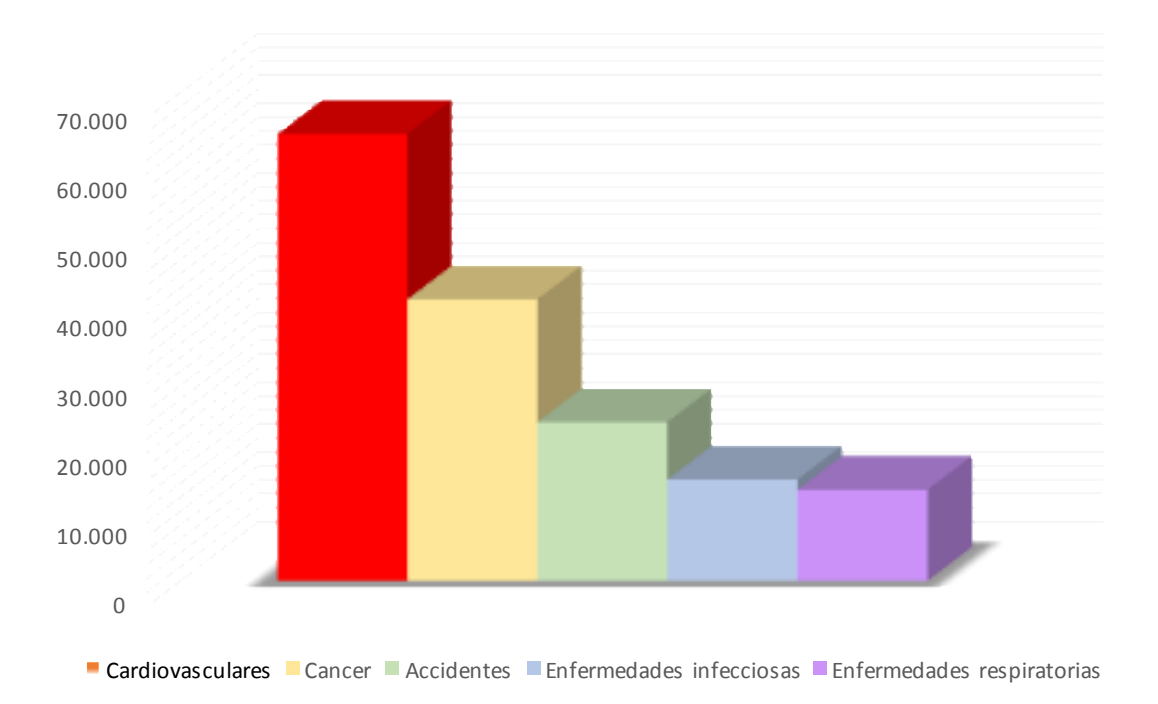

### **CAUSAS DE MUERTE EN COLOMBIA DANE 2015**

**Figura 1.1** La cardiopatía isquémica es la enfermedad ocasionada por la arteriosclerosis de las arterias coronarias y ocupa el primer lugar como causa de defunción en Colombia con más del doble de muertes que las demás causas [6].

A pesar de los avances tecnológicos y el esfuerzo médico estas técnicas, en muchas ocasiones, no son suficientes en la detección temprana de este tipo de enfermedades, debido a que la mayoría de estas enfermedades son asintomáticas [7] por lo cual se le dificulta al personal médico hacer un diagnóstico temprano en una consulta general. Además, aunque el sistema de salud actual cuenta con políticas de promoción y prevención en este tipo de patologías, en ocasiones, en muchas regiones del país, para que un paciente pueda acceder a estos exámenes primero debe realizar una serie de trámites y posteriormente esperar, semanas o en ocasiones meses, la llamada de su entidad prestadora de salud (EPS) para informarle que ya puede ir a la toma del examen, conllevando a que el estado de salud del paciente se deteriore a medida que el tiempo transcurre sin tratamiento alguno [8]. No obstante, existen diferentes modalidades para realizar el diagnóstico de enfermedades en la población general, una de ellas es el tamizaje.

El concepto de tamizaje se refiere a la evaluación masiva de sujetos asintomáticos respecto de una patología específica y antes que ellos consulten espontáneamente [9]. En nuestro país, el sistema de salud ofrece campañas de prevención que permiten realizar programas de tamizaje en una comunidad, pero

es insuficiente o inexistente para algunas patologías [10]. Es decir, no se realizan exámenes de diagnóstico a una población aparentemente sana o con mayor riesgo de presentar una determinada enfermedad, a fin de establecer la presencia o ausencia de alguna patología. Si en nuestro país se llevara a cabo este tipo de programas, los pacientes podrían acceder a un diagnóstico y tratamiento temprano, por lo cual se optimizaría la atención en salud con calidad, con el propósito, tanto para el paciente como para el sistema de salud, de reducir los efectos deletéreos ocasionados por la enfermedad. En este sentido, existen estudios que demuestran que las facies pueden servir en la etapa inicial de un tamizaje como indicador de alguna enfermedad [11].

Las facies son expresiones en el rostro que pueden indicar una sensación, un sentimiento o una enfermedad; aparecen como un conjunto de rasgos expresivos de la cara, y de la configuración fisionómica de esta. Por lo general se piensa que las expresiones faciales corresponden a manifestaciones visibles del individuo, derivadas de su estado afectivo, actividad cognitiva y personalidad [12]. Pero también se considera que estos rasgos morfológicos en diferentes lugares del cuerpo pueden ser resultantes de estados patológicos, que en ciertos casos suelen ser características distintivas para orientar el diagnostico de una enfermedad, mediante la simple observación, por ejemplo, los ojos amarillos (escleras ictéricas) en una persona puede revelar problemas biliares o hasta cáncer en el hígado [13]; manchas rojizas en el rostro en forma de alas de mariposa es un posible indicador de padecer Lupus eritematoso sistémico (LES) [14], asimetría facial que se presenta en el momento en el que la persona sonríe es signo de infarto cerebral [15], la presencia de bocio en el cuello es síntoma de hipotiroidismo o hipertiroidismo [16], manchas blancas en la piel son el síntoma principal de vitíligo. En el caso de las enfermedades cardiovasculares diversos estudios [17] confirman que hay una relación entre estas y el signo del lóbulo hendido o también llamado *el signo de Frank.*

### **1.1 DESCRIPCION DEL PROBLEMA**

El signo de Frank consiste en una hendidura diagonal que se inicia en el borde inferior del conducto auricular externo y se dirige con una ángulo de 45º hacia el borde del lóbulo del pabellón auricular (ver figura (1.2)) [18]. Estudios realizados en las últimas décadas han demostrado que existe una asociación entre el signo de Frank con enfermedad coronaria y cardiopatía isquémica. Además, se ha establecido que hay mayor incidencia de la enfermedad coronaria en personas que presentan el signo de manera bilateral, por lo tanto dicha anormalidad puede interpretarse como un marcador cutáneo de enfermedad coronaria, especialmente en los pacientes asintomáticos [17]. Sin embargo, este tipo de observación en algunos casos puede conducir a errores diagnósticos, debido a que cada examinador tiene percepciones diferentes (variabilidad inter- e intra-observador) y algunos factores como lesiones traumáticas de lóbulo (aretes/pendientes), o el envejecimiento pueden afectar esta valoración. Al establecerse diagnósticos errados se corre el riesgo de tomar decisiones equivocadas que pueden poner en peligro la salud del paciente [19].

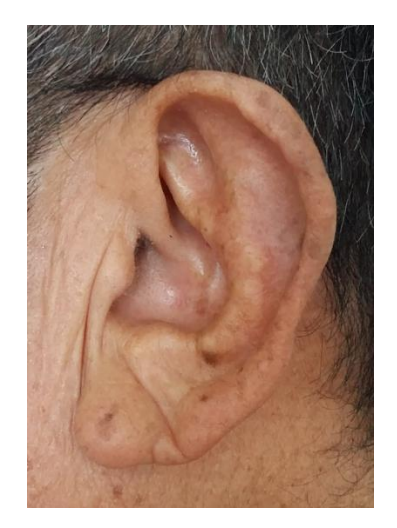

**Figura 1.2** Oreja con signo de Frank

En la actualidad, el avance tecnológico ha hecho del pabellón auricular un sistema de identificación biométrico como el de la huella dactilar. Dichos sistemas se han desarrollado en diferentes trabajos de investigación como el que se muestra en la figura (1.3), que fue realizado en la Universidad de Southampton en Inglaterra, se denominó 'Transformación de Rayos en Imagen' (Image Ray Transform), y permitió resaltar las estructuras tubulares y circulares de las orejas, como el curvado hélix que rodea el borde superior del pabellón auricular, para clasificar e identificar automáticamente las diferencias individuales [20].

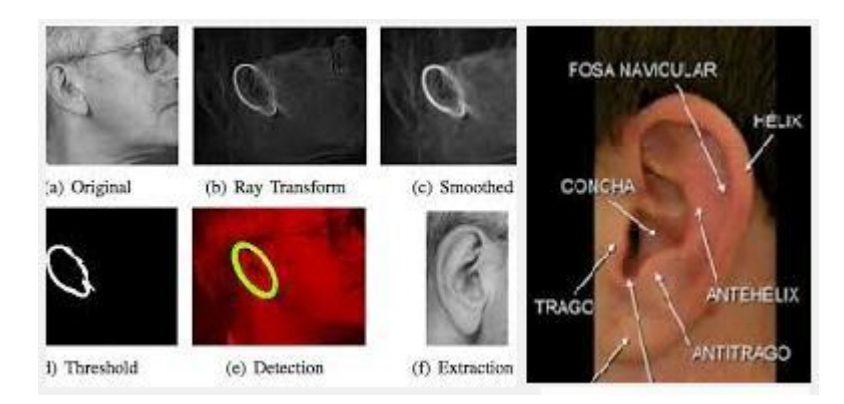

**Figura 1.3** Científicos de la Universidad Southampton (Reino Unido) han desarrollado una nueva técnica para identificar a las personas por sus orejas [20].

Se pretende que en un futuro se consideren los cambios dermatológicos asociados al signo de Frank, como factor de riesgo no tradicional útil para el diagnóstico de enfermedad coronaria sobre todo en personas jóvenes [2]. En concordancia a lo anterior, se planteó la siguiente pregunta de investigación:

### **1.2 PREGUNTA DE INVESTIGACION**

¿Cuál es el aporte de las técnicas de procesamiento digital de imágenes en el reconocimiento de facies asociadas a las enfermedades cardiovasculares, i.e., signo de Frank?

### **1.3 OBJETIVOS**

### **1.3.1 Objetivo general.**

Diseñar e implementar un sistema basado en procesamiento digital de imágenes, que permita identificar los rasgos morfológicos en el pabellón auricular asociados al signo de Frank

### **1.3.2 Objetivos específicos.**

- **1.** Diseñar una metodología para establecer los parámetros y las condiciones para la captura de imágenes de pacientes con el signo de Frank
- **2.** Diseñar e implementar un software de procesamiento digital de imágenes, que permita la identificación de rasgos morfológicos en el pabellón auricular asociados al signo de Frank.
- **3.** Evaluar el grado de concordancia entre un sistema desarrollado y el diagnóstico médico.

### **1.4 DESCRIPCION GENERAL DE LA METODOLOGIA.**

La metodología llevada a cabo para el desarrollo del sistema de visión artificial para la identificación del signo de Frank se muestra de forma gráfica en la figura  $(1.4)$ 

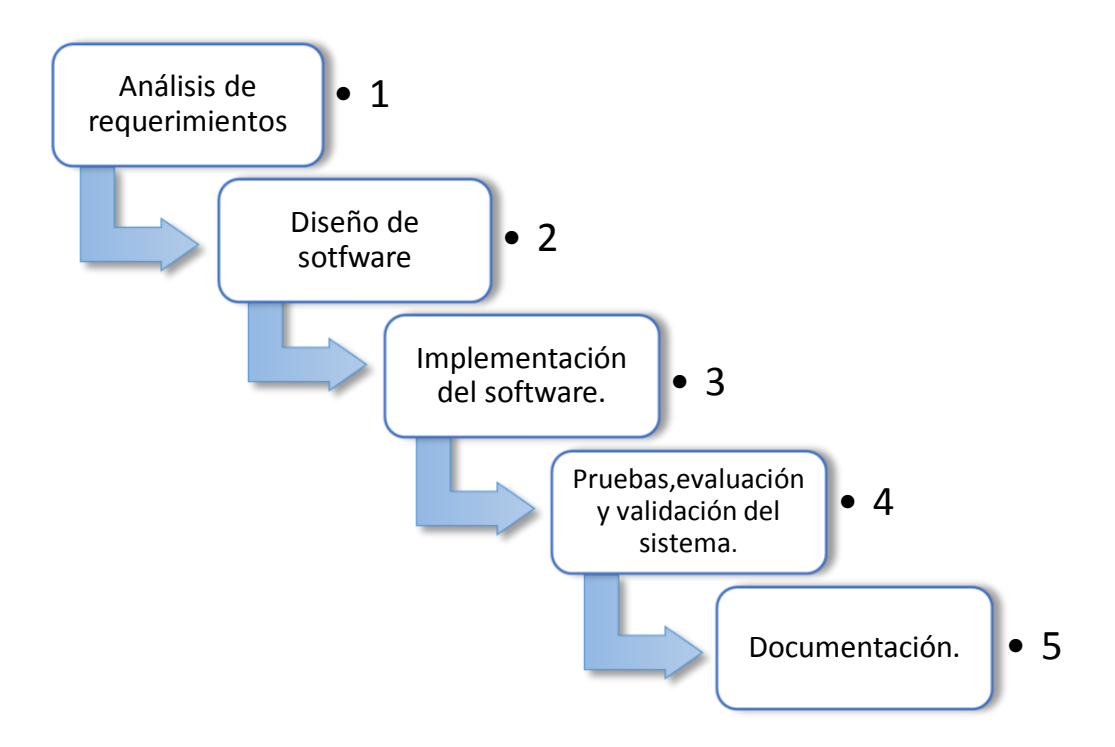

**Figura 1.4** Descripción de la metodología.

La primera etapa consistió en una revisión bibliográfica cuyo propósito fue la familiarización con definiciones y terminología médica. Además de identificar los aspectos anatómicos, fisiopatológicos y semiológicos del signo de Frank, los conceptos asociados con el problema y su solución utilizando técnicas de procesamiento digital de imágenes, analizando sus ventajas y desventajas; lo cual se mostrará en el segundo capítulo.

La segunda etapa tuvo como objetivo principal el estudio y análisis de los requerimientos necesarios que debía tener el sistema para llevar acabo su diseño. Al emplear el procesamiento digital de imágenes se debe realizar un estudio matemático del método que se haya utilizado; lo cual se sustenta en el capítulo tercero. Posteriormente, teniendo en cuenta el anterior análisis se procedió a implementar el software, para su desarrollo se adquirieron imágenes del pabellón auricular de pacientes de los cuales se tenía la sospecha clínica que presentaban enfermedad cardiovascular, se diseñaron algoritmos para caracterizar la identificación de rostro-pabellón auricular humano y características asociadas al signo. Después de realizar la implementación se procedió a la etapa de pruebas preliminares, re-programación del sistema, ajustes del mismo y finalmente evaluación de la siguiente manera: evaluación del cumplimiento de los requerimientos del sistema y validación por un experto de los resultados obtenidos. En el cuarto capítulo se muestran los resultados obtenidos, haciéndose una evaluación de efectividad al compararlos con un dictamen médico. Finalmente, en el quinto capítulo se dan a conocer las conclusiones del trabajo, así como también las recomendaciones para trabajos futuros.

## **2 CAPITULO DOS: ASPECTOS TEORICOS Y REFERENTES**

*Cuatro cosas es necesario extinguir en su principio: las deudas, el fuego, los enemigos y la enfermedad. Confucio (551 a.C-479 a.C)*

En este capítulo se realizará una descripción conceptual acerca de los aspectos teóricos concernientes a las enfermedades cardiovasculares, signo de Frank y procesamiento digital de imágenes, con estos precedentes y de acuerdo al enfoque del presente trabajo se exponen algunos antecedentes de investigación que sirvieron de referentes para llevar a cabo este proyecto, por último se realiza un breve análisis de las ventajas y desventajas de los métodos expuestos en los artículos mencionados anteriormente, los cuales están basados en procesamiento digital de imágenes médicas, con estos criterios se escogieron algunos de ellos para ser desarrollados en este trabajo.

### **2.1 MARCO TEORICO**

La enfermedad coronaria, también conocida como enfermedad de las arterias coronarias es una afección en la que una placa formada por grasa, colesterol, calcio y otras sustancias que se encuentran en la sangre, se depositan dentro ellas, produciendo una enfermedad conocida como aterosclerosis, con el tiempo esta placa endurece y estrecha las arterias obstruyendo el flujo arterial, haciéndolas incapaces de suministrar sangre rica en oxígeno al musculo cardiaco (corazón) [21]. En otras ocasiones puede ocurrir que gran parte de esta placa ateromatosa se rompa, al hacerlo se forma un trombo, si este aumenta considerablemente de tamaño, bloqueará gran parte o la totalidad de la arteria coronaria, impidiendo el flujo sanguíneo que llega al musculo cardiaco, ocasionando una angina o evento coronario agudo [22] [23].

Si la enfermedad coronaria no se diagnostica a tiempo, puede generar alteraciones en la contractibilidad miocárdica y conducir a insuficiencias cardiacas [23], en las cuales el corazón no puede bombear la suficiente sangre para atender las necesidades del organismo, de la misma manera se pueden presentar las arritmias que causan alteraciones en el ritmo cardiaco.

Las principales causas de las enfermedades de tipo cardiovascular son una dieta inadecuada, inactividad física (sedentarismo), consumo de tabaco y el consumo de alcohol [1]. Los efectos de este tipo de comportamientos se pueden manifestar en las personas en forma de hipertensión arterial, hiperglucemia, hiperlipidemia y

sobrepeso u obesidad. Otros factores que incrementan la aparición de enfermedades cardiovasculares son el estilo de vida, los cambios sociales, económicos y culturales: la globalización, la urbanización, el envejecimiento de la población, la pobreza, el estrés y los factores hereditarios [1].

Para prevenir y controlar este tipo de enfermedades la OMS ha identificado una serie de intervenciones óptimas, incluso en entornos con escasos recursos. Algunos ejemplos de intervenciones poblacionales que se pueden aplicar para la reducir las enfermedades cardiovasculares se muestran a continuación:

- $\checkmark$  Políticas integrales de control del tabaco y alcohol
- $\checkmark$  Reducción del consumo de alimentos con alto contenido en grasas, azúcar y sal
- $\checkmark$  Promoción de prácticas saludables como actividad física
- $\checkmark$  Diagnóstico temprano de este tipo de enfermedades con lo cual se reducirá el riesgo que se presenten problemas de salud que tengan relación con este tipo de enfermedades.

### **2.1.1 Expresiones faciales:**

Las expresiones faciales son las manifestaciones de las emociones y estados de ánimos a través de la cara. Hay expresiones que son universales en el ser humano. La tristeza, la risa, la ira, el miedo, la alegría [24]. El rostro humano tiene una gran riqueza para expresar emociones y sentimientos. Hay expresiones que son innatas, automáticas e involuntarias, mientras que otras son culturales, aprendidas y controlables hasta cierto punto [25]. En el ámbito médico las facies se refieren al aspecto general de la cara dada por las expresiones fisionómicas, configuración y coloración de esta. En ciertos casos puede ser lo suficientemente característica como para orientar al médico hacia el diagnóstico de una determinada enfermedad a partir de su simple observación[26] [27].

El reconocimiento de expresiones faciales es una parte de la inteligencia artificial que tiene como objetivo principal la realización de estudios de comportamiento o detección de enfermedades para su posterior rehabilitación [28]. Las expresiones faciales no sólo son una manifestación visible del estado afectivo, la actividad cognitiva, la personalidad y las enfermedades de cada persona, sino que son muy importantes para facilitar las comunicaciones y las interacciones entre seres humanos [29].

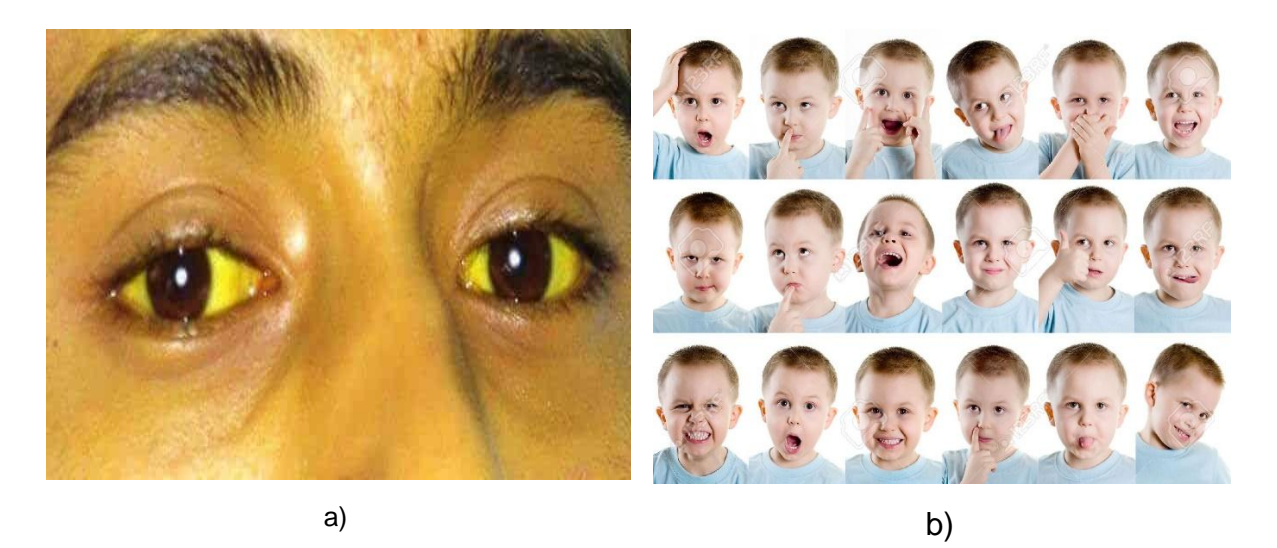

 **Figura 2.1 a)** Ojos amarillos (escleras ictéricas) en una persona puede revelar problemas biliares o hasta cáncer en el hígado **b)** Expresiones faciales debido a estados de animo

Como se mencionó, existen patologías con manifestaciones clínicas que se expresan a través de signos o facies (rasgos o expresiones faciales) evidentes. En concordancia con lo anterior existen múltiples rasgos faciales que permiten realizar un diagnóstico clínico por parte del personal médico acerca de algún tipo de patología que aqueje al paciente, uno de estos rasgos es el signo del lóbulo hendido o también conocido como signo de Frank, el cual la evidencia lo asocia a la enfermedad coronaria.

#### **2.1.2 Signo de Frank**

El signo del lóbulo hendido o signo de Frank, fue descrito por primera vez por M.D Frank en 1973 en la revista The New England Journal of Medicine, el articulo describe la consulta médica hecha a un grupo de veinte pacientes entre los 20 y 60 años de edad en Covina-california, que presentaban el pliegue bilateral, angina, cambios isquémicos electrocardiográficos y enfermedad coronaria confirmada angiográficamente. Diecinueve de los veinte pacientes que presentaban el pliegue tenían al menos uno o más de los factores de riesgo de enfermedad coronaria[30], el signo de Frank se caracteriza por una hendidura diagonal del lóbulo del pabellón auricular que va del polo inferior del conducto auditivo externo y corre diagonalmente hacia atrás dirigiéndose en un ángulo de 45 grados al borde del lóbulo. La hendidura del lóbulo auricular es más prevalente después de los 50 años. Se relaciona con obesidad, tabaquismo e hipertensión arterial [31].

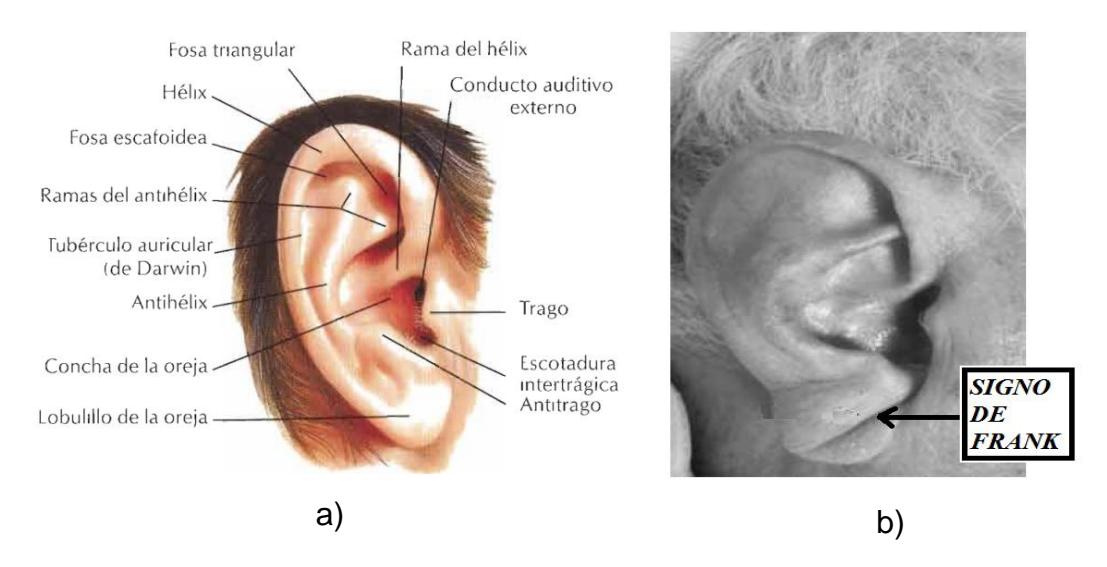

**Figura 2.2 a)** Anatomía de la ojera humana [31]. **b)** Oreja con signo de Frank [17].

Diversos estudios [32] han confirmado la asociación entre el signo Frank y la enfermedad cardiovascular y la cardiopatía isquémica, excepto en población oriental, indios nativos americanos y niños con el síndrome de Beckwith<sup>1</sup>, grupos en los que la hendidura es característica racial o es parte del cortejo clínico del síndrome [33].

### **2.1.3 Reconocimiento de expresiones faciales: el tamizaje**

 $\ddot{\phantom{a}}$ 

La técnica de tamizaje también denominada screening se refiere a la valoración masiva de sujetos asintomáticos respecto a una patología específica antes que ellos consulten espontáneamente a un profesional de la salud. La intención del tamizaje es diagnosticar enfermedades de manera temprana dentro de una comunidad [9]. Esto permite la rápida gestión e intervención de un tratamiento efectivo con la intención de reducir los efectos deletéreos provocados por la enfermedad. Para que una determinada medida preventiva sea denominada como screening debe cumplir con los criterios de Frame, Carlson y Valanis [34] [35] :

- $\checkmark$  Que la enfermedad buscada sea una causa común de morbi-mortalidad en la población (enfermedad prevalente)
- $\checkmark$  Que sea detectable en la etapa asintomática (etapas tempranas)

<sup>1</sup> El síndrome de Wiedemann-Beckwith es un cuadro polimalformativo multisistémico con hipercrecimiento. Las manifestaciones clínicas más características son macroglosia, peso elevado al nacimiento, onfalocele, visceromegalia e hipoglucemia [61]

- $\checkmark$  Las pruebas diagnósticas deben ser efectivas y eficaces (sensibilidad y especificidad aceptables)
- $\checkmark$  El tratamiento temprano debe obtener mejores resultados, que el realizado en la etapa sintomática.
- $\checkmark$  El daño potencial de la intervención debe ser menor al ser comparado con el tratamiento en etapas tardías.
- Costo económico bajo.
- $\checkmark$  Aceptabilidad alta.
- $\checkmark$  Simplicidad alta.

### **2.1.4 Procesamiento digital de imágenes en sistemas de visión artificial**

El manejo de las imágenes digitales se ha convertido en los últimos años en un tema de interés en diferentes áreas como las ciencias naturales (física, biología), las ciencias médicas y aplicaciones tecnológicas (electrónica, biometría, robótica) entre otras, ya que este permite obtener información valiosa y confiable a partir de una imagen. El crecimiento en el campo de la computación, las capacidades de almacenamiento, el conocimiento cada vez mayor de ciertos órganos del cuerpo humano, la captura e impresión de imágenes a bajo costo, han permitido al hombre imitar ciertas características como apoyo en la solución de problemas, lo cual ha facilitado el desarrollo de esta disciplina [36]. En la actualidad se ha logrado desarrollar aplicaciones de software de propósito específico para atender diversas necesidades en las cuales el procesamiento digital de imágenes ha ayudado al análisis, deducción y toma de decisiones en la solución de un problema [37]. El procesamiento digital de imágenes consta de una serie de etapas las cuales pueden ser ejecutadas de manera secuencial o no. Las principales etapas del procesamiento digital de imágenes se muestran en la figura 2.2.

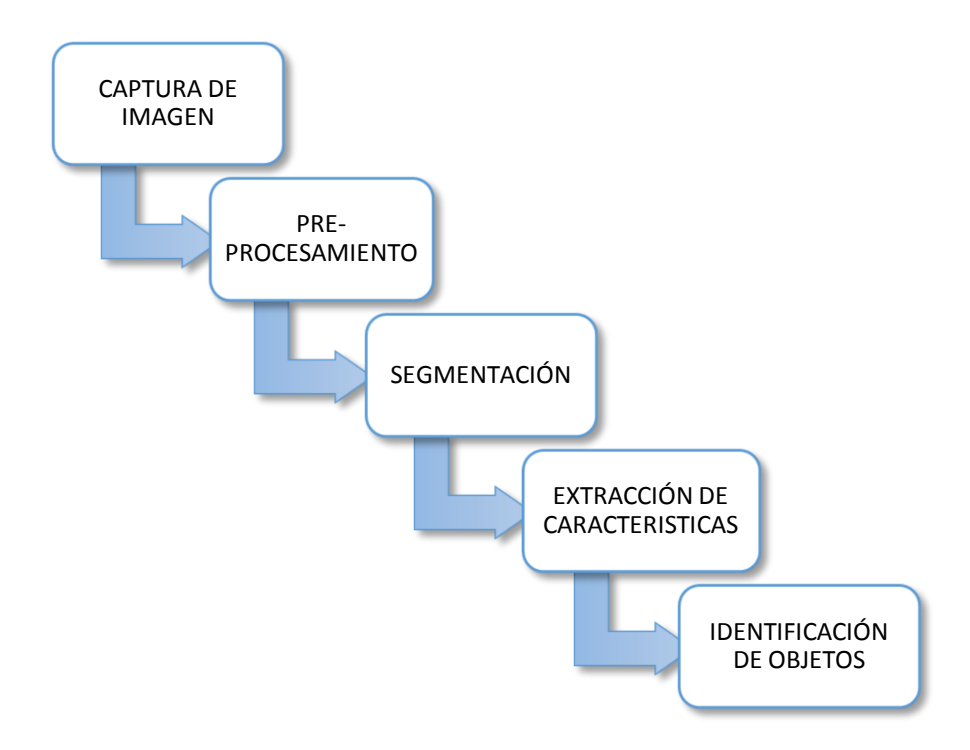

**Figura 2.3** Etapas del procesamiento digital de imágenes.

### **2.2 MARCO REFERENCIAL**

Para la realización de este proyecto se hizo necesario una revisión en trabajos afines al tema que pudieran servir como referentes en la ejecución de este. Los trabajos seleccionados estuvieron enfocados en el campo de la biometría, para las tecnologías de la información (TI). La biometría informática es la aplicación de técnicas matemáticas y estadísticas sobre rasgos físicos o de conducta en un individuo para su identificación, los trabajos mencionados en esta sección están sustentados bajo modelos matemáticos que posteriormente se aplican a través del procesamiento digital de imágenes.

### **2.2.1 Modelado del pabellón auricular**

### **2.2.1.1 Extracción de la forma del pabellón auricular utilizando descriptores de Fourier**

Ajay Kumar y Chenye Wu [38] consideran que el pabellón auricular es un buen candidato para ser utilizado en el campo de la biometría, principalmente por su estructura ya que es única desde el momento del nacimiento de cualquier

individuo. El objetivo principal de su investigación fue determinar y extraer la forma del pabellón auricular utilizando descriptores de Fourier, para ello lo primero que realizaron fue la segmentación automática del pabellón auricular. En la figura 2.3 se observa las técnicas que desarrollaron.

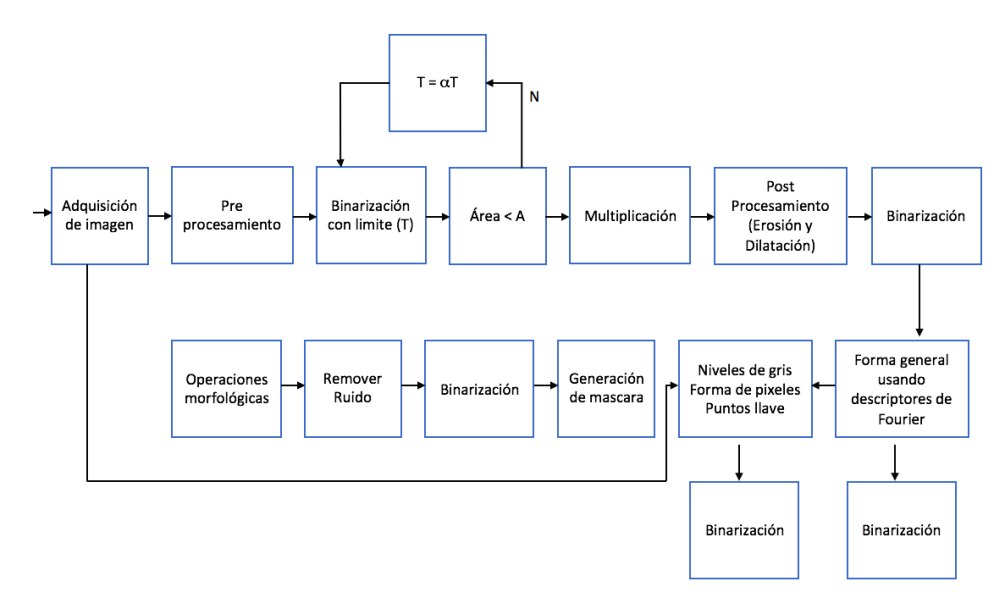

**Figura 2.4** Diagrama de bloques por el método propuesto para la segmentación del oído automatizado [38].

En primera instancia, la imagen se somete a un pre-procesamiento y posteriormente se realiza la binarización mediante el método de Otsu, para generar una máscara que se encarga de delinear y rodear la región de interés. Estos autores reportaron que la obtención de la máscara con la cual se pudiera obtener una forma fiable del pabellón auricular fue muy difícil, debido a la presencia de sombras, piel circundante, y cabello alrededor de este, por lo cual se hizo uso de operaciones morfológicas a escala de grises para extraer la forma de la oreja.

A su vez, para generar los límites de la forma del pabellón auricular se utilizaron los descriptores de Fourier, el trazado límite de la forma de la imagen genera *N* puntos del contorno en el plano *x,y*, los cuales pueden ser representados por  $(x_0, y_0)$ ,  $(x_1y_1)$ ,  $(x_2, y_2)$ , .  $(x_{N-1}, y_{N-1})$  con un punto arbitrario de partida  $(x_0, y_0)$ , de esta manera el límite de la forma del pabellón auricular extraído se puede representar como una secuencia de pares de coordenadas es decir  $c(k)$  =  $\{x(k), y(k)\}\$ en esta representación el eje *x* puede ser considerado como eje real y el eje *y* como eje imaginario para convertir el contorno del pabellón auricular en un número complejo  $c(k) = \{x(k), +iy(k)\}\)$ . La transformada discreta de Fourier de dicho contorno del pabellón auricular  $c(k)$  se obtiene como:

$$
(z) = \sum_{k=0}^{N-1} c(k)e^{-i2\pi zk/N} \qquad z = 0,1,2,...,N-1
$$
 (2.1)

La ecuación (2.1) genera *N* coeficientes complejos que representan los descriptores de Fourier del contorno del pabellón auricular, estos descriptores reflejan los cambios de curvatura con el fin de extraer la forma global del pabellón auricular y eliminar el ruido presente en el contorno. La forma del pabellón auricular se construye con los *L* primeros coeficientes es decir,  $b(z) = 0$   $\forall z > L$ , por lo tanto la forma del contorno se calcula como:

$$
c = \frac{1}{L} \sum_{Z=0}^{z=L-1} b(k) e^{-i2\pi z k/N}
$$
 (2.2)

En la figura 2.4 se muestra la reconstrucción del contorno del pabellón auricular con  $l = 30$ 

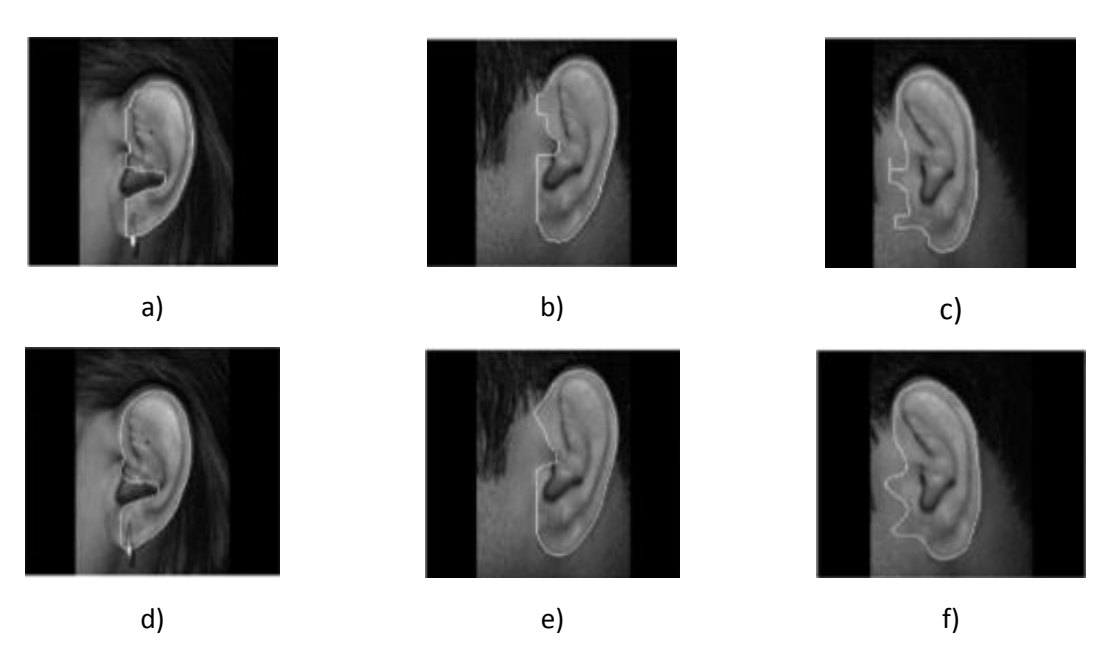

**Figura 2.5** Localización de fronteras de la forma del pabellón auricular antes de utilizar descriptores de Fourier en (a)-(c) y después de usar los descriptores de Fourier (d)-(f) [38].

A partir de la obtención del contorno se ubicaron dos puntos que alcanzaran la mayor distancia entre ellos, estos se seleccionan como puntos de referencia de la forma de pabellón auricular reconstruida, de esta manera se extrae la región de interés automáticamente a partir de estos dos puntos de referencia. Además se hace una rotación de la imagen en sentido de las manecillas del reloj para poder normalizarla. La figura 2.5 ilustra el proceso descrito:

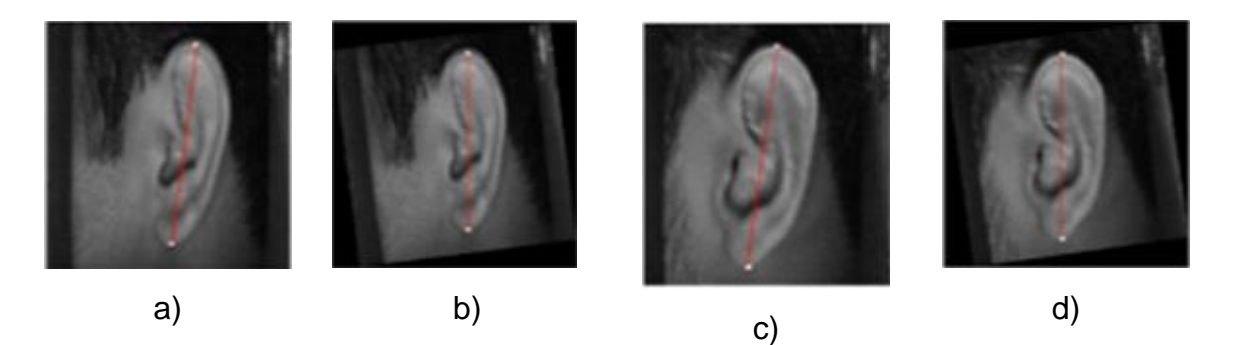

**Figura 2.6** Extracción de los puntos clave antes de la normalización en (a y (c) y después de normalizar (b) y (d) [38].

#### **2.2.1.2 Extracción de características geométricas.**

Michael Choras [39] manifiesta que el pabellón auricular es un buen candidato para ser utilizado en sistemas de reconocimiento humano, debido a que durante el desarrollo del individuo no presenta cambios significativos, además, el pabellón auricular representa una menor área que la cara, la cual también es utilizada en sistemas de reconocimiento, por tal motivo, en el momento de realizar procesamiento en imágenes del pabellón auricular estas tendrán una menor resolución, permitiendo que este proceso se lleve a cabo de una manera más rápida. El autor concluye que las características geométricas que representan las formas de los contornos del pabellón auricular son más adecuadas para el reconocimiento de este tipo de imágenes, que la textura, el color o características globales, el método propuesto se divide como se muestra en la figura 2.6

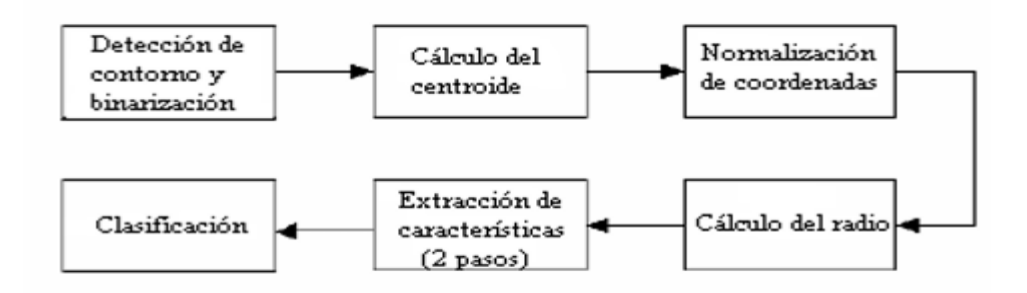

**Figura 2.7** Diagrama de flujo del modelo [39].

Lo primero que realizó fue la detección de contornos utilizando el método local el cual examina los cambios de iluminación dentro de una ventana de *n x n*. obteniendo como resultado una imagen binaria (Figura 2.7); luego procedieron a calcular el centroide de la imagen y normalizaron sus coordenadas, de esta manera el centroide se convirtió en el punto de referencia de la imagen, haciendo este método invariante a la rotación.

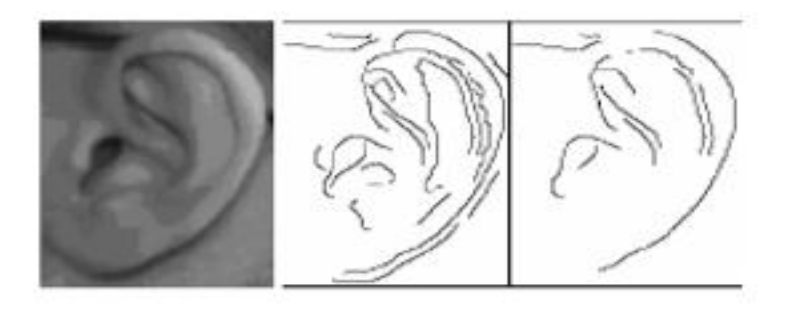

**Figura 2.8** Algoritmo de extracción de contornos [39].

Lo mencionado en el párrafo anterior fue la principal razón por la cual los autores escogieron el centroide de la imagen para ser el punto de referencia en el algoritmo de extracción de características, el cual se dividió en dos partes:

Lo primero que hicieron fue crear un conjunto de círculos con origen en el centroide, dado que cada circulo es atravesado por los pixeles que hacen parte del contorno de la imagen, procedieron a contar el numero puntos de intersección de cada radio y la suma de todas las distancias entre esos puntos. Todos estos puntos los almacenaron como el primer vector de características correspondientes a los radios. Posteriormente construyeron un segundo vector correspondiente a la topología de cada contorno basándose en los círculos creados anteriormente, en él almacenaron los puntos característicos para cada contorno como las terminaciones y bifurcaciones y los puntos que intersectan los círculos creados los cuales ya habían sido extraídos.

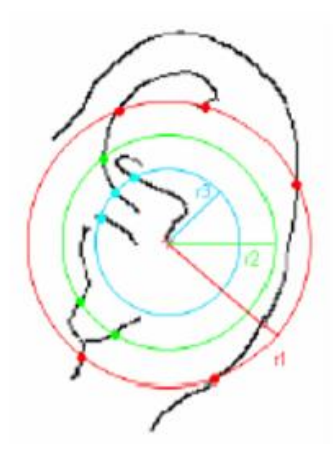

**Figura 2.9** Representación simbólica del algoritmo r1, r2 y r3 radios respectivos de cada uno de los círculos inscritos en el pabellón auricular[39]

Para la clasificación se compararon los vectores característicos de cada individuo con los vectores pertenecientes a una base de datos.

### **2.2.1.3 Análisis biométrico del pabellón auricular (contornos activos).**

Los contornos activos o snakes fueron desarrollados por Kass y colaboradores [40], consiste en una curva elástica con una forma inicial definida que en el momento en que se coloca sobre la imagen, empieza a deformarse con el fin de delimitar la región de interés. Las deformaciones se producen mediante la aplicación de fuerzas internas, intrínsecas al snake, que controlan la suavidad de la curva, así como también las fuerzas externas procedentes de la imagen, que empujan al snake hacia las características salientes de la imagen.

En su trabajo, aplicaron el método de contornos activos para detectar el contorno del pabellón auricular que es un contorno abierto, para ello colocaron un polígono inicial de manera manual, un segmento que une el primer y último punto marcado el cual se mantuvo fijo a lo largo de las iteraciones del algoritmo. Para la aproximación del contorno externo del pabellón auricular hicieron uso del modelo de un ovoide, ya que el pabellón auricular tiene forma ovoidal. El modelo de ovoide que utilizaron es el de una elipse deformada, en donde se incluye un parámetro de distorsión de la elipse (*γ*) que determina el carácter ovoidal de esta, luego obtuvieron los parámetros del ovoide que se ajustaban al contorno de pabellón auricular como se muestra en la figura 2.10.

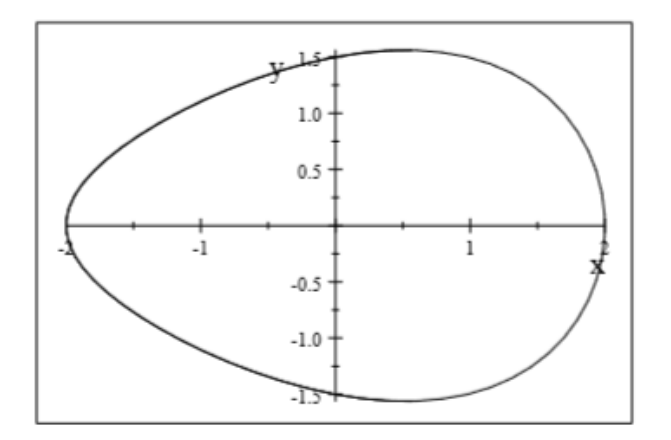

**Figura 2.10** Imagen de ovoide con factor de distorsión γ=0.3 [40].

La ventaja de utilizar este modelo de ovoide fue: que es un modelo muy simple al que solo se añade un parámetro más que la elipse, permitiendo la obtención del contorno del pabellón auricular de forma muy precisa.

Luego procedieron a normalizar los contornos obtenidos de las diferentes imágenes del pabellón auricular para hacer la comparación, utilizando los parámetros de los ovoides asociados a cada contorno, a los cuales se les aplicó una transformación que permitiera llevar el centro de la elipse deformada a la coordenada (0,0), al localizar el centro del nuevo sistema de coordenadas en el origen se garantizó que el método fuera invariante a rotaciones, traslaciones y escalados. Posteriormente, propusieron dos métodos comprimir/expandir las elipses deformadas obtenidas hasta alcanzar una excentricidad dada, para compararlas, o bien, dejar la excentricidad sin fijar y que pudieron tomar, por tanto, valores variables.

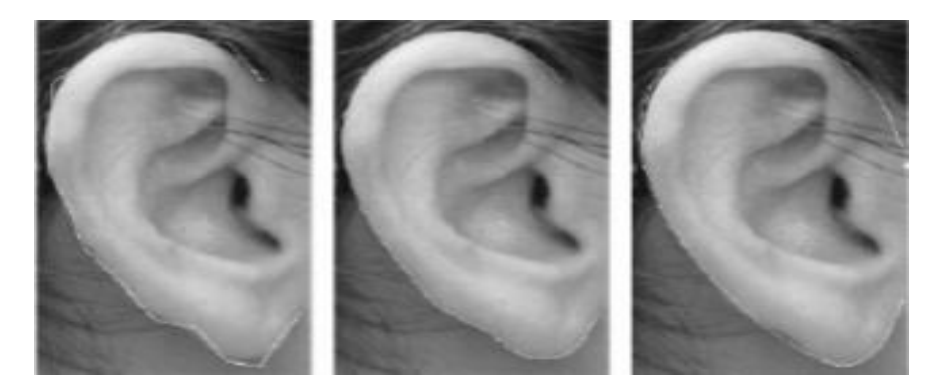

**Figura 2.11** La primera imagen representa la imagen original del pabellón auricular con el polígono de aproximación al contorno inicial dibujado en blanco, la segunda imagen corresponde a una mejora de la aproximación del contorno usando los snakes, la última imagen es el ovoide estimado a partir del contorno del pabellón auricular[40].

Por último crearon una base de datos de imágenes de prueba para comprobar los resultados obtenidos, la cual está formada por imágenes de orejas de 100 individuos, por cada individuo hay siete fotos tomadas desde diferentes ángulos, permitiendo de esta manera la verificación de los resultados obtenidos en el momento de realizar la clasificación a partir del cálculo de la distancia Euclideana para comparar una imagen del pabellón auricular con el pabellón auricular de un individuo o mediante la forma que tienen los contornos interno y externo de las orejas.

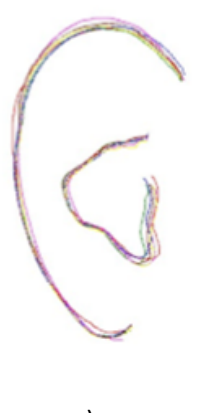

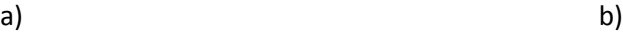

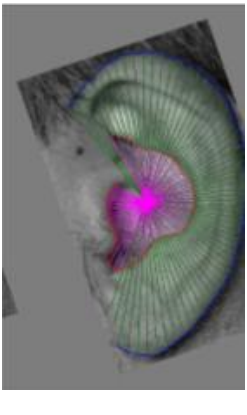

**Figura 2.12 a)** Contornos internos y externos extraídos correspondientes a siete imágenes diferentes de un mismo individuo. **b)** distancia medida desde el centroide a los contornos de pabellón auricular[40].

### **2.2.1.4 Extracción de características biométricas del pabellón auricular a partir de transformación de campos de fuerza.**

Hurley y colaboradores [41] establecieron que su técnica es robusta y fiable sin ser necesario la extracción explicita del pabellón auricular, el método consistió en transformar la imagen en un campo de fuerzas, de esta manera cada pixel de la imagen ejerce una fuerza de atracción sobre todos los demás, proporcional a la intensidad del pixel e inversamente proporcional al cuadrado de la distancia a cada uno de los otros pixeles aproximadamente como la ley universal de la gravitación de Newton. Al momento de colocar pixeles de prueba de valor unitario en el campo de fuerzas, estos tendieron a moverse hacia a los extremos locales de la superficie de energía potencial formando líneas en la dirección de la fuerza del campo localizando de manera automática los pozos potenciales y los canales, es decir su camino hacia la estabilización, la posición de los pozos de potencial forman la base para generar el vector de características.

Al analizar el vector de características se demostró que este es inmune a inicialización, rotación escalado y ruido, además se tiene que la transformación del campo de fuerzas es una transformación lineal e invertible, por lo cual la información contenida en la imagen se conserva, para la verificación del software realizaron una serie de pruebas sobre una base de datos con 252 imágenes.

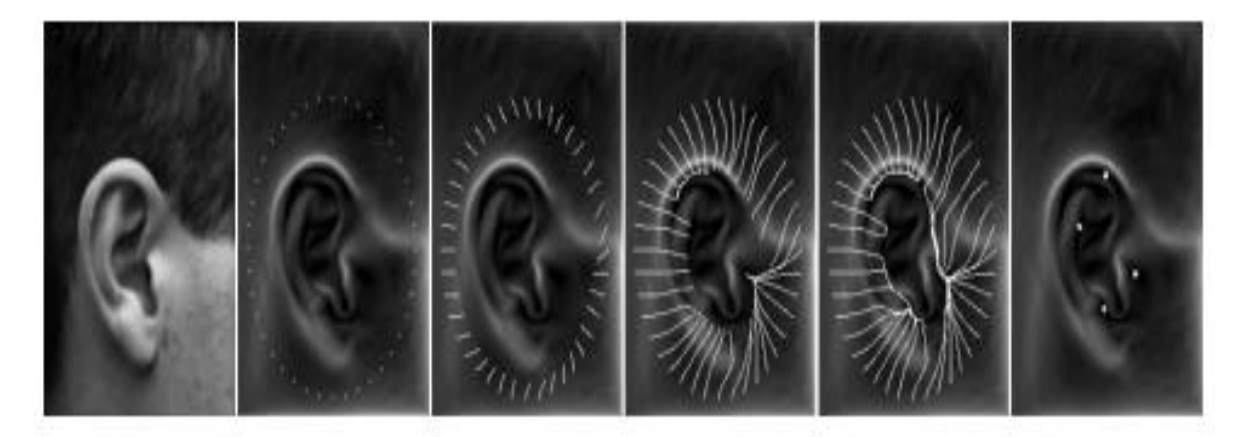

**Figura 2.13** Líneas de campo, canal y formación de una oreja [41].

### **2.2.1.5 Filtro de realce de valles**

Frangi y colaboradores [42] propusieron un método para realizar la segmentación de imágenes médicas. El enfoque consistió en analizar el comportamiento local de una imagen *L*, y considerarla como una expansión en series de Taylor en el entorno de un punto *x0*, como se muestra en la ecuación (2.3)

$$
L(x_0 + \delta x_{0,s}) = L(x_{0,s}) + \delta x_0^T \nabla_{0,s} + \delta x_0^T H_{0,s} \delta x_0
$$
 (2.3)

Esta expansión se aproxima a la estructura de la imagen de segundo orden.  $\nabla_{0,S}$  y  $H_{0,S}$  son el vector gradiente y la matriz Hessiana de la imagen respectivamente, en este contexto el parámetro *s*, se llama escala y mide el tamaño del entorno del punto  $x_0$  en el que se va a promediar las diferentes escalas para obtener  $x_{0,s}$  y de esta manera se obtiene el contorno de la imagen [42].

### **2.3 COMPARACION DE LAS TECNICAS REVISADAS.**

Después de haber realizado un breve análisis de los trabajos mencionados anteriormente, en la tabla 2.1 se consigna de manera resumida las ventajas y desventajas de cada método, con el propósito de establecer cuáles eran los métodos más adecuados y convenientes para ser adaptados en elaboración y desarrollo de este trabajo.

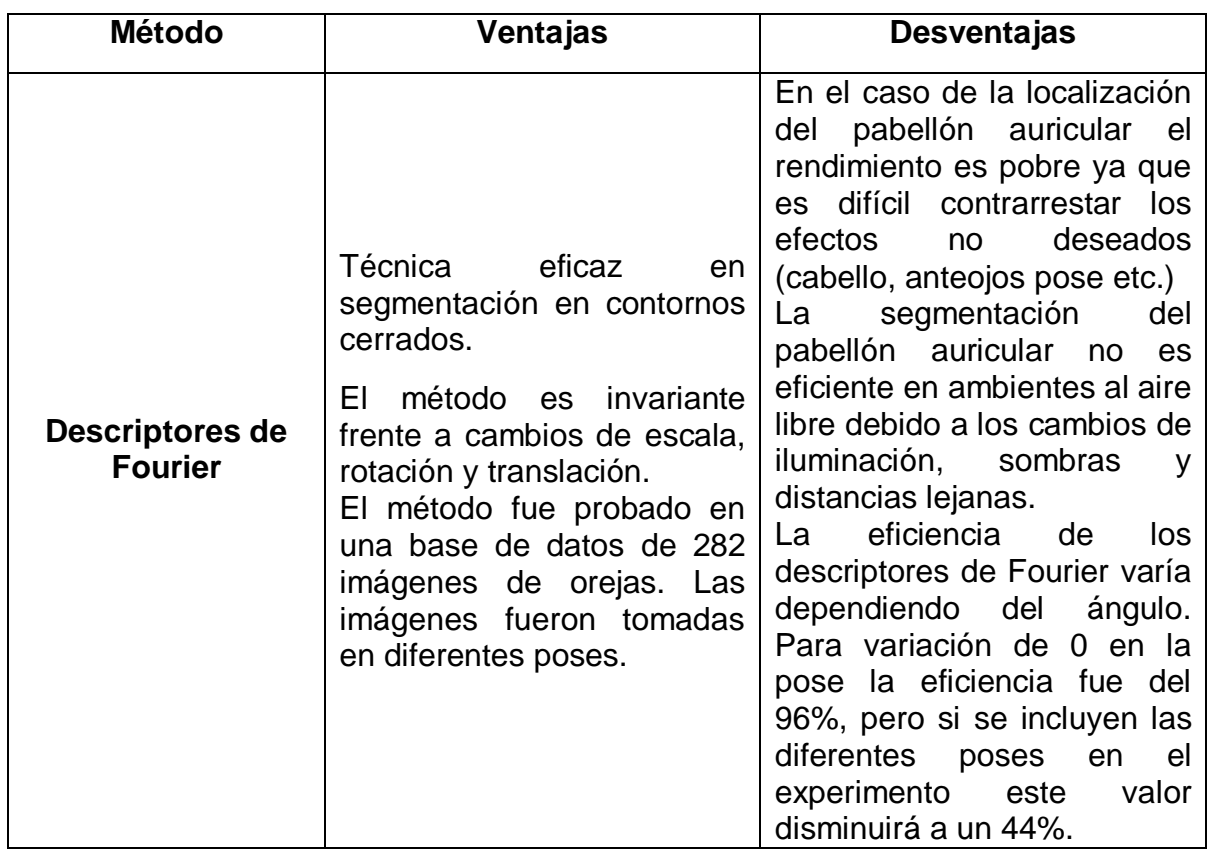

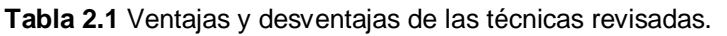

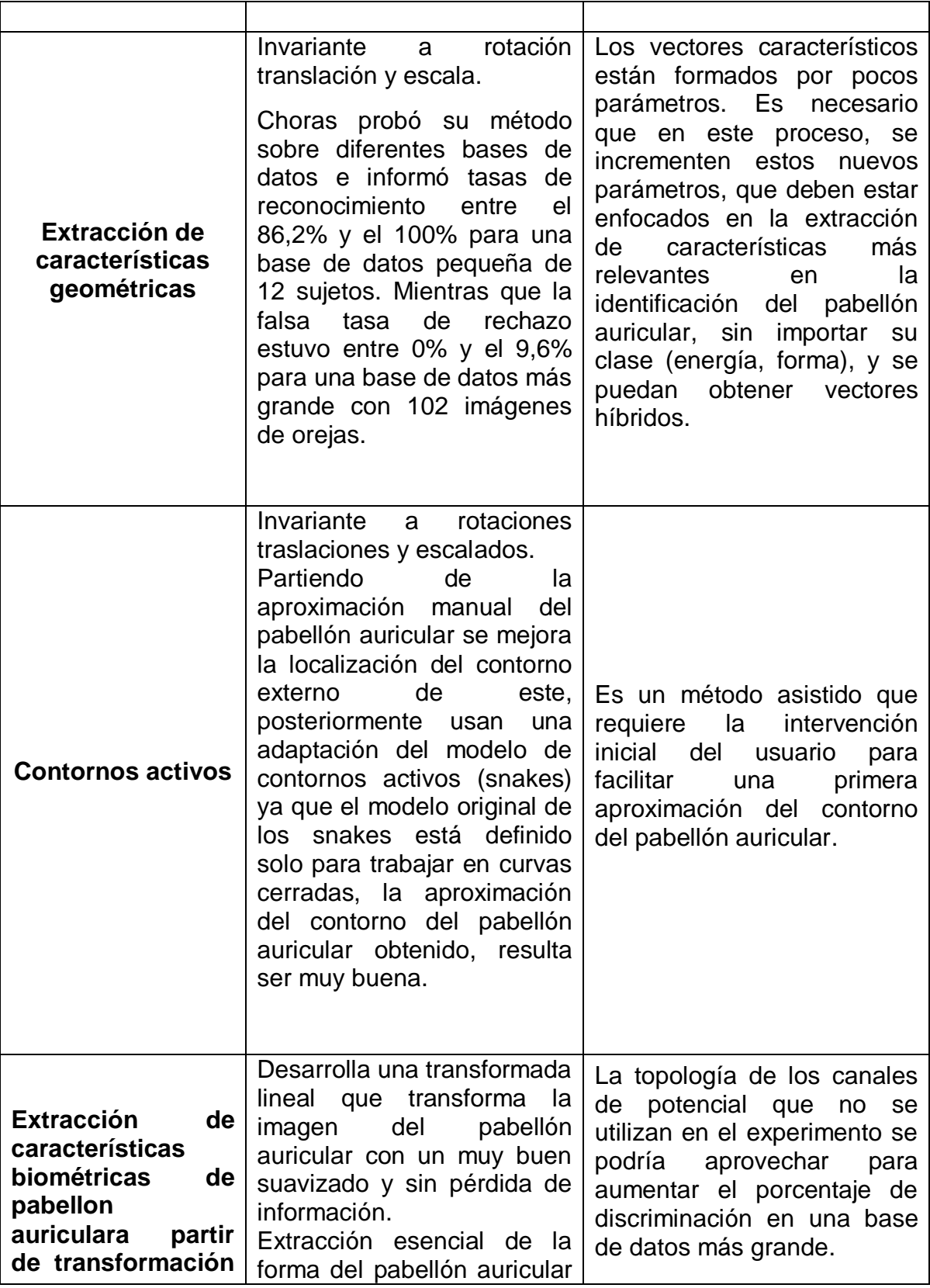

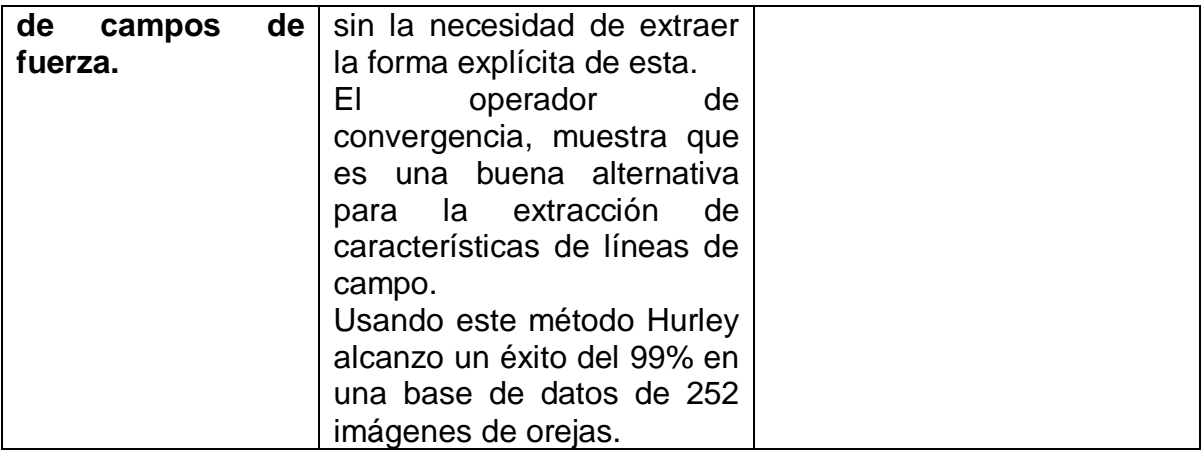
## **3 CATIPULO TRES. ASPECTOS METODOLOGICOS**

*El estudio profundo de la naturaleza es la fuente más fértil de los descubrimientos matemáticos. Jean-Baptiste Joseph Fourier (1768-1830)*

En el capítulo anterior se realizó una descripción conceptual acerca de los aspectos teóricos concernientes a las enfermedades cardiovasculares, signo de Frank y procesamiento digital de imágenes; en este capítulo se presentará, bajo un rigor matemático, las diversas técnicas que forman el entorno de trabajo de este proyecto, esto con el fin de realizar un argumento deductivo para asegurar la verdad de las proposiciones matemáticas empleadas; empezando por el proceso de segmentación, que consiste en la extracción de objetos de interés insertados en una escena capturada. Las operaciones morfológicas las cuales presentan un procesamiento no lineal de la señal, caracterizada en realzar la geometría y forma de los objetos; su fundamento matemático se basa en la teoría de conjunto. Una técnica que permite detectar los máximos y mínimos de una imagen binaria, también permite filtrar ángulos innecesarios para la aplicación, lo cual se traduce en un realce de líneas en un rango determinado (ángulos asociados con el signo de Frank) y una atenuación para los que tengan diferentes valores. Finalmente la se busca, por medio de descriptores, la representación de los resultados, en donde se podrá apreciar la inclinación de la línea correspondiente al signo de Frank.

La realización del sistema de visión artificial utilizado en este trabajo se basa en la secuencia mostrada en la figura 3.1:

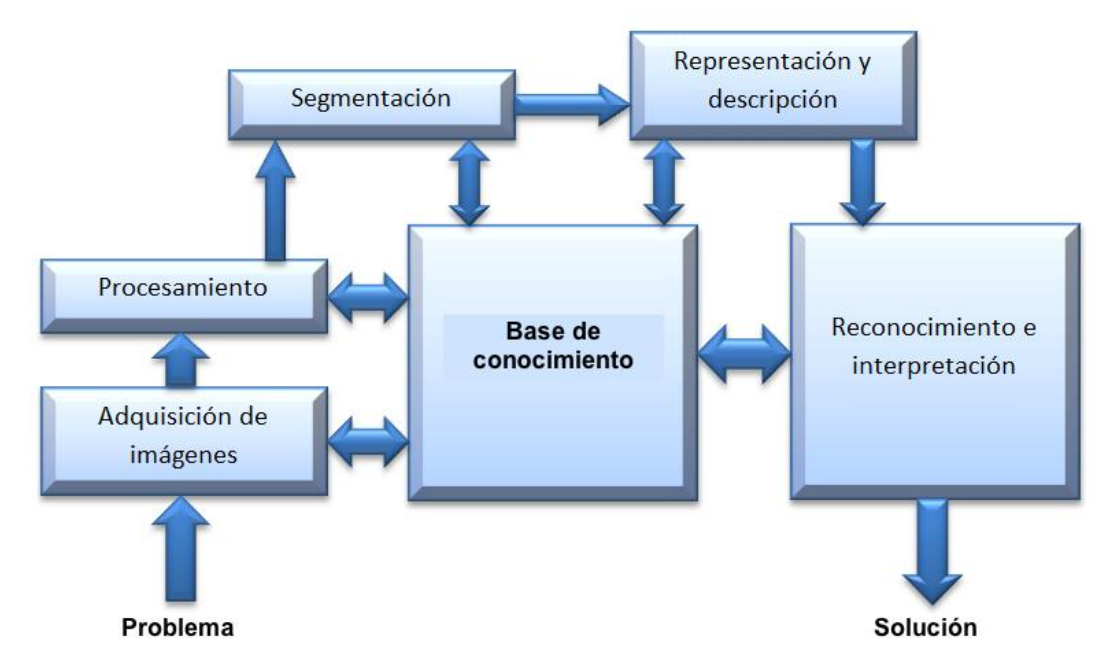

**Figura 3.1** Etapas del procesamiento digital de imágenes utilizados en este trabajo [43]

A continuación se procederá a explicar los fundamentos teóricos - matemáticos de las técnicas y los procesos empleados.

## **3.1 ADQUISICION DE IMÁGENES.**

La adquisición de una imagen digital es el primer paso cuando se utiliza un sistema de visión artificial, esto se hace por medio de un sensor de una cámara fotográfica. Después de obtener la imagen digital, se inicia la adecuación, de la misma.

El protocolo realizado para la adquisición de la imagen es el siguiente:

- 1. Sensor de ocho megapíxeles de un Smartphone (específicamente el Samsug Galaxy A5)
- 2. Paciente sentado con apoyo lumbar, para evitar movimientos involuntarios
- 3. Fotografiar el pabellón auricular en posición perpendicular con respecto al sensor
- 4. Enfocar y centrar el objeto equidistantemente utilizando como guía, la rejilla de la aplicación nativa que controla la cámara del smartphone (ver figura 3.2)

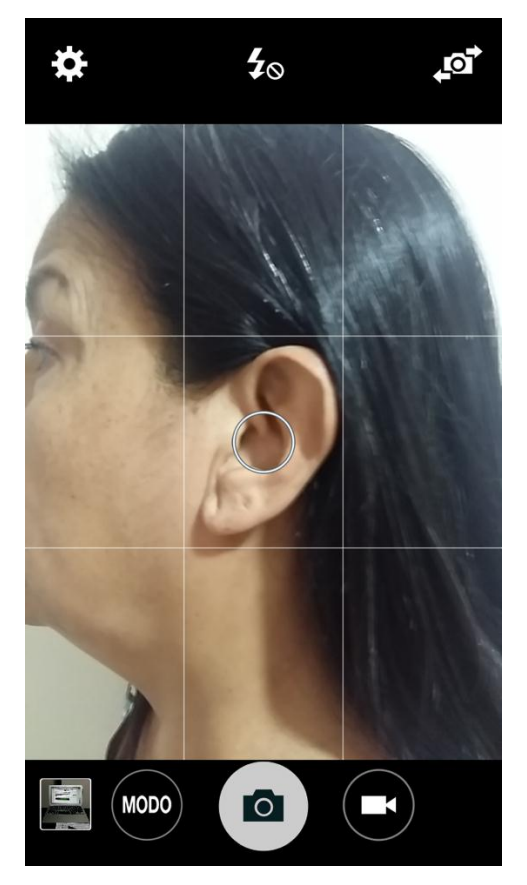

**Figura 3.2** Oreja centrada en la rejilla. Se puede apreciar como la rejilla sirve como guía para enfocar y centrar un objeto.

## **3.1.1 Adecuación de la imagen**

El objetivo de la adecuación es filtrar el ruido, aumentar el contraste y definir las región de interés (ROI) [44] haciendo uso de la rejilla anteriormente mencionada. La imagen contenida en el rectángulo central mostrado en la figura 3.2 es la que se utilizara en los posteriores procesos. El resultado de dicha eliminación se muestra en la figura 3.3

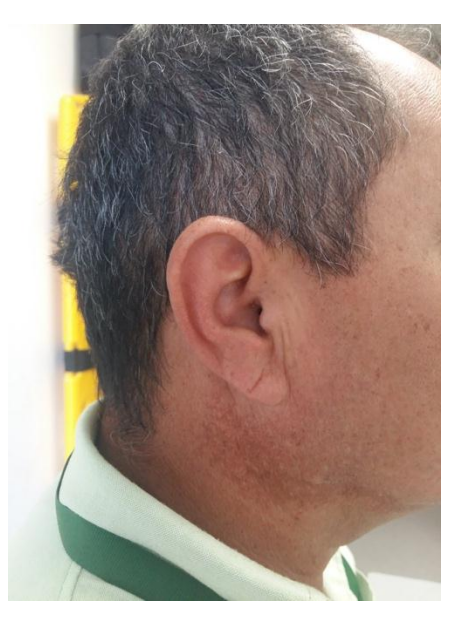

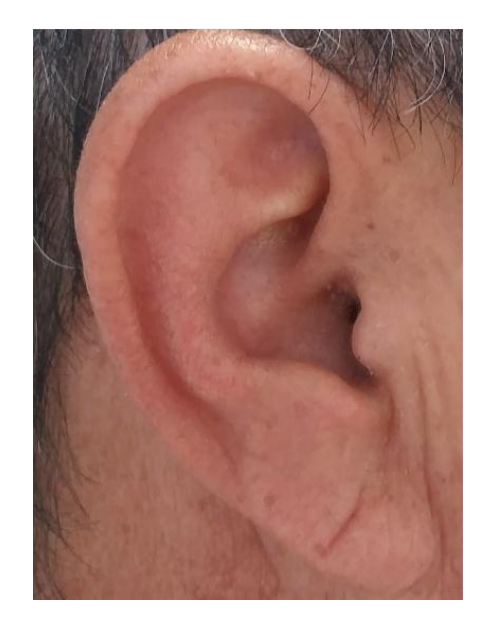

**Figura 3.3** Izquierda: imagen original. Derecha: imagen recortada en la zona de interés.

#### **3.2 SEGMENTACION**

La segmentación de imágenes se ocupa en descomponer una imagen en sus partes constituyentes, es decir, los objetos de interés y el fondo, basándose en ciertas características locales como nivel de gris, color, textura, bordes o movimiento que permite distinguir un objeto del fondo y objetos entre sí. Esta consiste en la división o partición de la imagen en varias zonas o regiones homogéneas y disjuntas a partir de su contorno, su conectividad, o en términos de un conjunto de características de los píxeles de la imagen que permitan discriminar unas regiones de otras. La segmentación se basa en tres propiedades:

- Similitud. Cada uno de los pixeles de un elemento tiene valores parecidos para alguna propiedad.
- Discontinuidad. Los objetos destacan del entorno y tienen por tanto unos bordes definidos.
- Conectividad. Los pixeles pertenecientes al mismo objeto tienen que ser contiguos, es decir, deben estar agrupados.

La segmentación se puede basar en la detección de bordes o la segmentación de regiones. Para la realización de este trabajo se utilizó la umbralización, la cual es una forma de segmentar regiones [45], las operaciones morfológicas de apertura y cierre, la esqueletonización y la eliminación de ruido.

#### **3.2.1 Umbralización**

La umbralización convierte una imagen con varios niveles de gris a una con solamente tiene color blanco y color negro, de manera que sería posible separar algunos objetos del fondo de la escena. La umbralización se basa en que los pixeles de un determinado objeto tienen el mismo nivel de gris. Como esto no es del todo cierto se buscan intervalos de gris, cada uno de ellos pertenecientes a un objeto. Esta técnica será útil si los objetos tienen una superficie parecida y el fondo es uniforme (por ejemplo un texto). Por tanto se aplica las siguientes ecuaciones:

$$
g(x,y) = \begin{cases} 1 \text{ si } T \le f(x,y) \\ 0 \text{ en cualquier otro caso} \end{cases}
$$
 (3.1)

Cuando el valor buscado sea mayor de uno dado.

$$
g(x, y) = \begin{cases} 1 \text{ si } T \ge f(x, y) \\ 0 \text{ en cualquier otro caso} \end{cases}
$$
 (3.2)

Si es menor que el umbral, o

$$
g(x, y) = \begin{cases} 1 \text{ si } T_a \ge f(x, y) \le T_b \\ 0 \text{ en cualquier otro caso} \end{cases}
$$
 (3.3)

Si se conoce que los objetos tienen un cierto intervalo. Donde T (valor de umbral) es un valor prefijado. [46]

#### **3.2.2 Método de Otsu para la determinación de umbral** [47]**.**

La mayoría de las técnicas de umbralización se basan en estadísticas sobre el histograma. Un histograma es una representación estadística que indica el número de repeticiones de diferentes fuentes (o datos); en el caso de una imagen un histograma daría la información de cuantos pixeles hay de cada color. Si se trata de una imagen a escala de grises este mostrará el número de pixeles con determinados valores de gris. Para obtener un umbral optimo se utiliza el método de Otsu, este, elige un umbral adecuado maximizando la diferencia del valor del pixel (es decir la varianza) de la imagen, obteniendo así una mejor segmentación de la misma.

Una imagen es un conjunto de *N* pixeles; los niveles de gris están entre **1** y *L*; es el número de pixeles con nivel de gris  $i$ ; entonces la probabilidad de ocurrencia del nivel de gris  $i$  en la imagen está dada por:

$$
P_i = \frac{f_i}{N} \tag{3.4}
$$

Cuando se realiza una umbralización de dos niveles (es decir una binarización; blanco o negro), los pixeles son divididos en dos clases:  $C_1$  con nivel de gris [1, ..., *t*]; y  $C_2$ , con niveles de gris [ $t+1$ , ..., L]. Por tanto la probabilidad de ocurrencia de los niveles de gris para las dos clases esta denotada por:

$$
C_1 = \frac{P_1}{w_1(t)}, \dots, \frac{P_t}{w_1(t)}
$$
(3.5)

$$
C_2 = \frac{P_{t+1}}{w_2(t)}, \frac{P_{t+2}}{w_2(t)}, \dots, \frac{P_L}{w_2(t)}
$$
(3.6)

Donde

$$
w_1(t) = \sum_{i=1}^t P_i
$$
 y  $w_2(t) = \sum_{i=t+1}^L P_i$  (3.7)

Donde  $w_1(t)$  y  $w_2(t)$  son la densidad de la probabilidad  $P_i$ . El promedio para la clase  $C_1 \vee C_2$  es

$$
\mu_1 = \sum_{i=1}^t \frac{i \cdot P_1}{w_1(t)} \qquad \mu_2 = \sum_{i=t+1}^L \frac{i \cdot P_1}{w_2(t)} \qquad (3.8)
$$

La intensidad media de toda la imagen se denota por

$$
\mu_T = w_1 \cdot \mu_1 + w_2 \cdot \mu_2 \qquad \qquad w_1 + w_2 = 1 \qquad (3.9)
$$

La varianza entre las clases de pixeles (**B)** para una umbralización de dos niveles se define mediante:

$$
\sigma_B^2 = w_1 \cdot (\mu_1 - \mu_T)^2 + w_2 \cdot (\mu_2 - \mu_T)^2 \tag{3.10}
$$

El valor óptimo de umbralización  $t^*$ se debe elegir de tal manera que  $\sigma_B^2$  sea máxima, esto es:

$$
t^* = Max\{\sigma_B^2(t)\}\qquad \qquad 1 \le t \le L \qquad (3.11)
$$

#### **3.2.3 Operaciones morfológicas.**

Las operaciones morfológicas son herramientas que tienen como función extraer componentes de una imagen que pueden llegar a ser útiles en la representación y descripción de regiones importantes (bordes, erosiones, esqueletos,…). Estas operaciones utilizan la teoría matemática de los conjuntos, siendo estos los que representan la forma de los objetos de una imagen.

Con la teoría de conjuntos, se realizan transformaciones de la imagen para destacar algún rasgo de la misma para que resulte más sencillo su posterior

estudio o análisis. Entre las principales operaciones morfológicas se tiene: erosión, dilatación, apertura y cierre. [48]

## **3.2.4 Erosión y dilatación**

#### **3.2.4.1 Erosión**

Esta operación ensancha y realza las zonas claras de una imagen. En este caso se utilizara una imagen binaria y el resultado será la eliminación del ruido.

La erosión es la degradación progresiva ya sea de las áreas negras (0) o las blancas (1) de una imagen binaria. Por tanto un elemento perteneciente al campo (blanco o negro) desaparecerá siempre que no haya alrededor elementos iguales a él. En caso contrario seguirá perteneciendo al mismo campo. La matemática detrás de esta operación es la siguiente: la erosión de una imagen A por un elemento estructural B (ver figura 3.4); se define como:

$$
A \ominus B = \{x | B_x \subset A\} \tag{3.12}
$$

Lo anterior queda mejor expresado con el siguiente ejemplo gráfico.

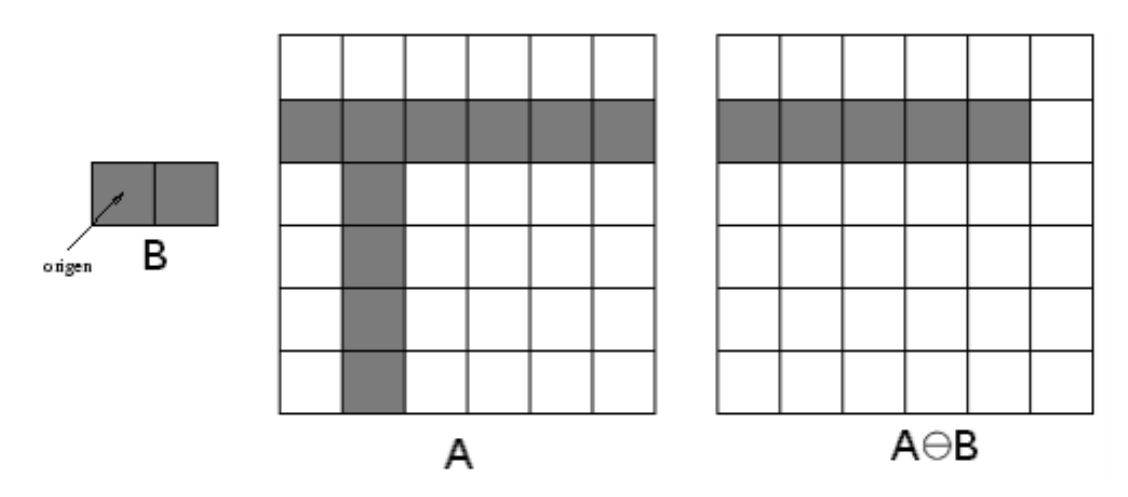

**Figura 3.4** Ejemplo de erosión. Para cada píxel en la imagen A se superpone el origen del elemento estructural B, si B está completamente contenido por A, el píxel es retenido, en caso contrario es eliminado.

Esto significa que sólo cuando B está completamente contenido dentro de A, los valores de los píxeles se conservan, de lo contrario se eliminan o en otras

palabras, se erosionan. Dependiendo del tamaño del elemento estructural, la erosión será más pronunciada o no [49].

#### **3.2.4.2 Dilatación**

Esta operación actúa de forma contraria a la erosión ya que cumple con la función ampliar y realzar las zonas oscuras de la imagen.

La dilatación consiste en el crecimiento progresivo de una de las áreas (blancas o negras) de una imagen binaria. Un elemento del campo crecerá siempre que haya elementos iguales alrededor de él, en caso contrario, la imagen permanecerá igual. Matemáticamente la dilatación es semejante a la operación de erosión.

$$
A \oplus B = \{x | B_x \cap A \neq 0\}
$$
\n
$$
(3.13)
$$

La figura (3.5) muestra el proceso de dilatación [49].

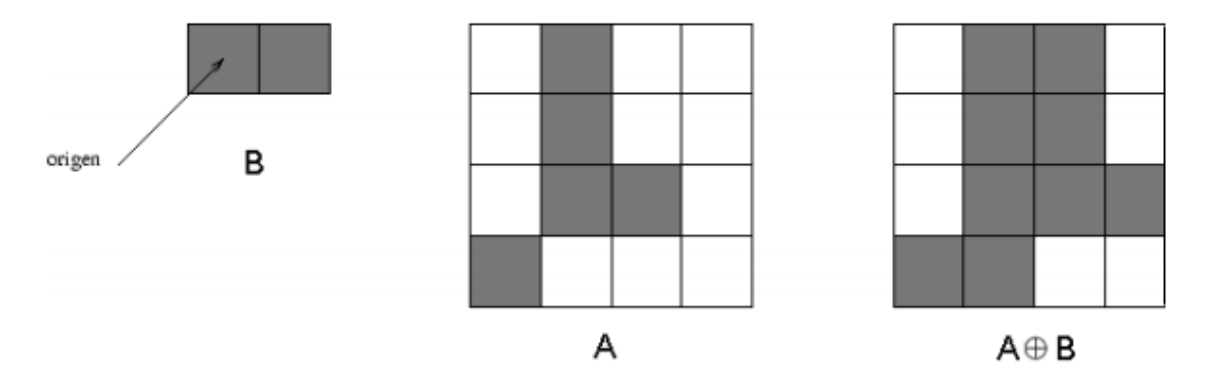

**Figura 3.5** Ejemplo de dilatación. De forma similar como ocurre en la Erosión para cada píxel en la imagen A se superpone el origen del elemento estructural B, si B tiene pixeles iguales alrededor de él este generara un nuevo pixel, si no es así la imagen mantendrá los mismos valores.

#### **3.2.5 Apertura y cierre**

Las operaciones de dilatación y erosión se combinan para formar diferentes métodos de procesar la imagen. Por ejemplo, la apertura de una imagen, la cual es la realización de una erosión seguida de una dilatación utilizando el mismo elemento estructural en ambas operaciones. La operación de cerradura de una imagen se realiza cuando se aplica la dilatación y posteriormente la erosión (contrario a la apertura) [50].

#### **3.2.5.1 Apertura**

La apertura de una imagen A por un elemento estructural B, es definido por A O B, y consiste de una erosión seguida de una dilatación, de la siguiente forma:

$$
A \tO B = (A \ominus B) \oplus B \t\t(3.14)
$$

La figura (3.6) muestra el proceso de apertura. La imagen A es un cuadrado y el elemento estructural B es una circunferencia, por lo que el resultado después de la operación apertura es un cuadrado con esquinas redondeadas.

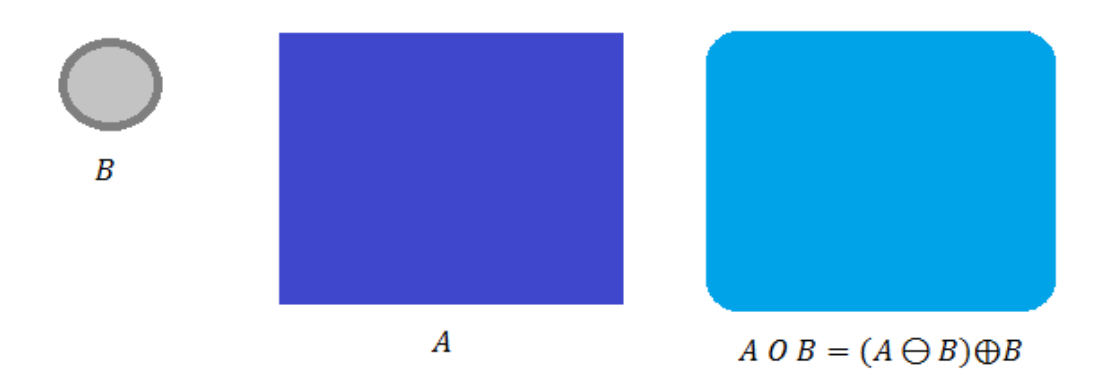

**Figura 3.6** La apertura del cuadrado de color azul oscuro por un disco, lo que resulta en un cuadrado de color azul claro con las esquinas redondeadas

#### **3.2.5.2 Cierre**

El cierre de una imagen A por un elemento estructural B, consiste en una dilatación seguida de una erosión, lo cual se define de la siguiente forma:

$$
A \bullet B = (A \oplus B) \ominus B \tag{3.15}
$$

En la figura (3.7) se detalla el proceso de cierre de una imagen. Al realizar el cierre se obtiene que la unión de los dos cuadrados quede con esquinas redondeadas [51].

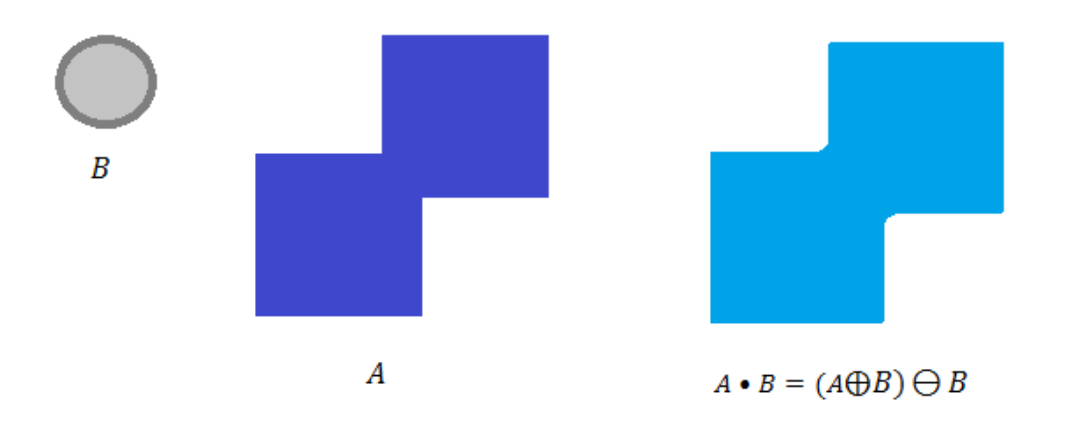

**Figura 3.7** El cierre de la forma azul oscura (la unión de dos cuadrados) por un disco, lo que resulta que la unión de los cuadrados sea redonda como en la figura color azul claro.

#### **3.2.6 Esqueletización**

La esqueletización es el proceso por el cual se remueve información redundante, entonces da como resultado una imagen más simple, para así facilitar la extracción de características de interés. El objetivo es la representación de un objeto con un número relativamente pequeño de pixeles, cuyo grosor es de un pixel. El principio básico del método es eliminar repetidamente aquellos puntos del contorno de un objeto de tal manera que la eliminación de dicho punto no afecte la conectividad del objeto.

Cuando se realiza el proceso de esqueletonización de una imagen se deben tener en cuenta limitaciones y consideraciones, como por ejemplo: el tiempo de ejecución y la forma resultante del objeto. Unos de los mayores problemas de este proceso es la generación de ramas parasitas (figura 3.8) que no están presentes en el objeto original.

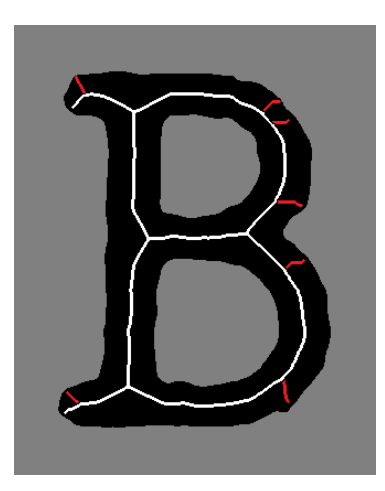

**Figura 3.8** Esqueleto de una imagen binarizada. Las líneas en blanco corresponden al esqueleto de la letra B, las líneas en rojo son las ramas parasitas de la imagen.

El esqueleto de una imagen se puede obtener aplicando algunas de las técnicas de adelgazamiento entre las que se encuentran: transformación de eje medio y el algoritmo de Shan Zuen [52].

## **3.2.7 Eliminación del ruido** [53]

Al realizar la segmentación de una imagen quedarán pixeles que no pertenecen al objeto deseado, ya sea alrededor de él, como en el fondo de la imagen. Para eliminar dichos pixeles se deberán hacer combinaciones de erosiones y dilataciones. Por tanto se realizan las siguientes operaciones morfológicas:

- Eliminación de pixeles que no pertenecen al objeto:  $A_1 = A \oplus B$
- Para recuperar la forma inicial:  $A_2 = A_1 \oplus B$
- Para rellenar huecos en el  $A_3 = A_2 \oplus B$
- Para recuperar la forma inicial  $A_4 = A_3 \oplus B$

 Al unir las cuatro operaciones anteriores se puede apreciar que la operación morfológica realizada es en cuestión una apertura seguido de un cierre:

$$
A_4 = (((A \ominus B) \oplus B) \oplus B) \ominus B \tag{3.16}
$$

## **3.2.8 Filtro de realce de valles** [42]

Después de realizar las operaciones morfológicas, se requiere de la selección de líneas que cumplan con la característica de estar en un rango de inclinación de 455 grados, por lo que ángulos de diferente valor se deben excluir. Este filtro realizara el realce de las líneas que se encuentren en el rango mencionado y la atenuación de las que no.

Vale la pena recordar la forma de hallar los máximos y mínimos de una función, utilizando como ejemplo la función gaussiana (figura 3.9)

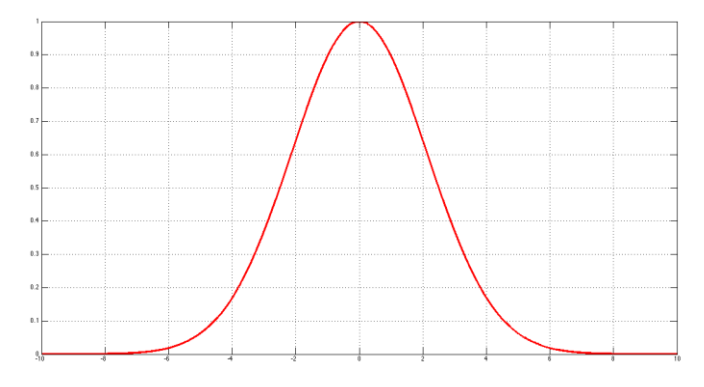

**Figura 3.9** Perfil de línea que sigue una Gaussiana.

Para determinar los mínimos y máximos de una función se utiliza la primera derivada de la función (figura 3.10) igualándola a cero y así obtener los valores críticos (o raíces). Dicha raíz indica un punto en donde cambia el signo de la recta pendiente que es tangente a la función. En el caso de la función gaussiana utilizada en el ejemplo el punto crítico está en el valor cero (ver figura 3.9). Se puede determinar que en ese punto hay un máximo ya que gráficamente al recorrer la función de Izquierda a derecha (antes y después de cero en el eje de las coordenadas) se observa que las pendientes de la recta tangente a la función pasan de un valor positivo a uno negativo [54].

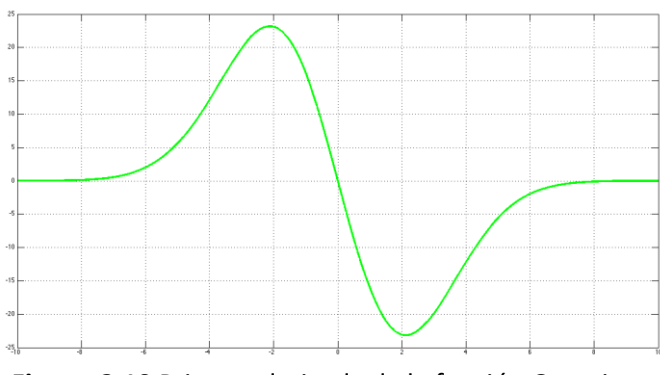

**Figura 3.10** Primera derivada de la función Gaussiana.

Otra forma de determinar lo anterior, es evaluar valores cercanos al punto crítico (como el punto crítico es cero se podría evaluar un numero positivo y uno negativo) en la función. Haciendo dicho ejercicio se obtiene que cuando se evalúa el valor de negativo en la función el resultado es un numero positivo, haciendo lo contrario se obtiene un numero negativo. Este cambio de positivo a negativo indica un máximo en la función [55].

También se puede utilizar la segunda derivada de la función (figura 3.11) para hallar los máximos y los mínimos. Cuando se evalúa el punto crítico obtenido al igualar a cero la función de la primera derivada en la función de la segunda derivada se obtiene un número positivo, la teoría del cálculo expresa que si se obtiene un valor positivo habría entonces un máximo en dicho punto crítico [56].

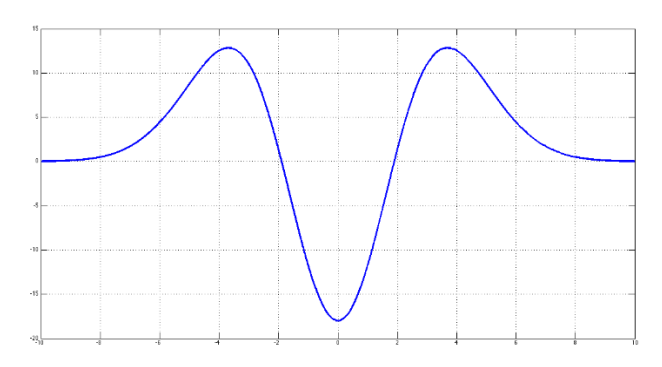

**Figura 3.11** Segunda derivada de la función Gaussiana.

Una imagen es una función de dos variables por eso un enfoque común para analizar el comportamiento local de una imagen, L, es considerarla como una expansión en series de Taylor en el entorno de un punto x0,

$$
L(x_0 + \delta x_{0,s}) = L(x_{0,s}) + \delta x_0^T \nabla_{0,s} + \delta x_0^T H_{0,s} \delta x_0
$$
\n(3.17)

Esta expansión se aproxima a la estructura de la imagen de segundo orden. En donde,  $\nabla_{0.5}$  y  $H_{0.5}$  son el vector gradiente y la matriz Hessiana de la imagen respectivamente. En este contexto el parámetro s se llama escala y mide el tamaño del entorno del punto  $x_0$  en el que se va a promediar  $x_0$  para obtener  $x_0$ , s, de esta manera se obtendrá los contornos de la imagen *L*. para calcular estos operadores diferenciales en la imagen L se utilizaran los conceptos de la teoría del espacio de escala lineal, de acuerdo a esto la diferenciación se define como la convolución entre la imagen y la derivada de la función gaussiana.

$$
\frac{\partial}{\partial x} L(X, s) = s^{\gamma} L(X) * \frac{\partial}{\partial x} G(X, s)
$$
\n(3.18)

Donde la función gaussiana D- dimensional está definida como:

$$
(X,s) = \frac{1}{\sqrt{(2\pi s^2)}^p} e^{-\frac{||X||^2}{2s^2}}
$$
\n(3.19)

El parámetro  $\gamma$  define una familia de derivadas normalizas. Esta normalización es importante en el momento de realizar la comparación de la respuesta del operador diferencial a múltiples escalas. Cuando no se define ninguna escala el parámetro  $\gamma$ tomará el valor de la unidad.

La matriz Hessiana proporciona información de segundo orden, esta se obtiene a partir de la derivada de un kernel gaussiano a escala *s* la cual genera un kernel que mide el contraste entre las regiones dentro y fuera del rango (-s,s) en la dirección de la derivada como se muestra en la figura (3.12).

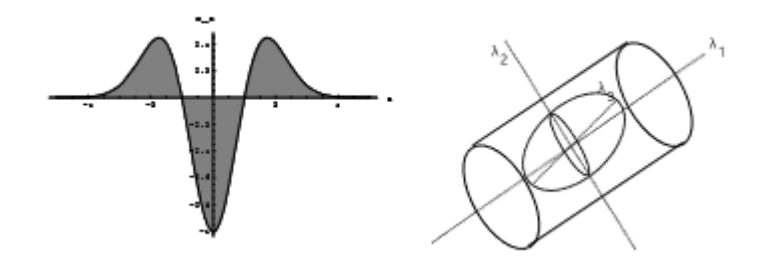

**Figura 3.12** La figura de la izquierda muestra la derivada de segundo orden de un kernel gaussiano examina el contraste dentro y fuera del rango (-s,s) a la derecha se encuentra un elipsoide de segundo orden el cual expone las principales direcciones de una curvatura [21]

El tercer término de la ecuación (3.19) se refiere la derivada direccional de segundo orden

$$
\delta x_0^T H_{0,S} \delta x_0 = \left(\frac{\partial}{\partial \delta x_0}\right) \left(\frac{\partial}{\partial \delta x_0}\right) L(x_{0,S})
$$
\n(3.20)

El análisis de los valores propios de la matriz Hessiana permite extraer las principales direcciones en la cual la estructura local de segundo orden de la imagen se puede descomponer. Dado que estos valores propios dan la dirección de las curvas más pequeñas evita la aplicación de diversos filtros en distintas orientaciones, permitiendo obtener mayor eficiencia en la utilización de los recursos computacionales. En este análisis,  $\lambda_{s,k}$  denota el valor propio correspondiente a la k-esima normalización del valor propio  $\hat{u}_{s,k}$  de la matriz hessiana  $H_{0,S}$  calculados a la escala *s* con lo que se tiene que:

$$
H_{0,S}\hat{\mathbf{u}}_{s,k} = \lambda_{s,k} \tag{3.21}
$$

Seguido de:

$$
\hat{\mathbf{u}}_{s,k}^T H_{0,s} \hat{\mathbf{u}}_{s,k} = \lambda_{s,k} \tag{3.22}
$$

Mediante el análisis de las ecuaciones (3.19 – 3.22) se obtienen las siguientes interpretaciones geométricas [21]. Cuando se realiza la descomposición de los valores propios se extraen direcciones ortonormales las cuales son invariantes al factor *s* de escala asignado por la matriz Hessiana. En particular, una vecindad esférica centrada en  $X_o$  con radio 1,  $N_{X_o}$ , será asignada por  $H_0$  una elipsoide cuyos ejes están a lo largo de la dirección dada por los vectores propios de la Matriz Hessiana y las semilongitudes de los ejes correspondientes son las magnitudes de los respectivos valores propios.

Esta elipsoide describe localmente la estructura de segundo orden de la imagen llamada elipsoide de segundo orden (figura 3.12) y se puede utilizar como una herramienta para el diseño de medidas de similitud geométrica. Además  $\lambda_k$  será el valor propio de la k-esima magnitud más pequeña ( $|\lambda_1| \le |\lambda_2|$ ). La Tabla 3.1 resume las relaciones que deben existir entre los valores propios de la Matriz Hessiana para la detección de diferentes estructuras. Entonces, un pixel que pertenezca a la región de interés (hendidura de signo de Frank) será indicado con  $\lambda_1$  siendo pequeño (idealmente cero),  $\lambda_2$  será de una mayor longitud y el signo de estos valores propios será un indicador de brillo u oscuridad. û1 indica la dirección (a lo largo de la hendidura del signo de Frank) en este caso (expone una pequeña variación de la intensidad) y û2 forma la base del plano ortogonal a û1.

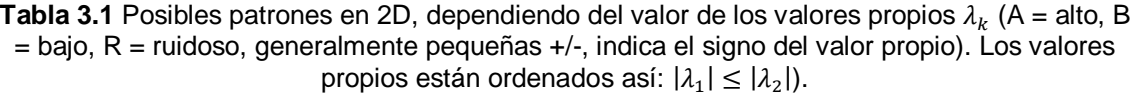

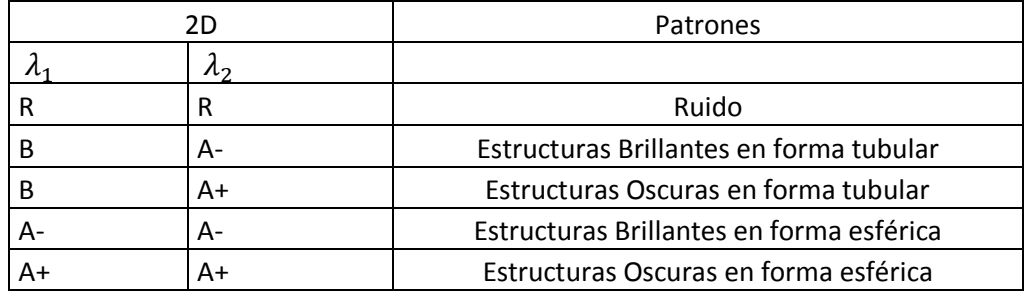

En resumen una estructura ideal en una imagen 2D debe tener el siguiente comportamiento.

$$
|\lambda_1| \approx 0; |\lambda_1| \ll |\lambda_2|; \tag{3.23}
$$

La medida de similitud en este trabajo tiene en cuenta la siguiente relación geométrica la cual representa la excentricidad de la elipse de segundo orden.

$$
R_B = \frac{volume \sqrt{\frac{4\pi}{3}}}{(mayor\,\,area\,\,transversal/\pi)} = \frac{|\lambda_1|}{|\lambda_2|} \tag{3.24}
$$

La relación geométrica que se ha expuesto es a nivel de gris invariante, es decir permanecen constante en intensidad re-escaladas. Esto asegura que en las medidas realizadas sólo capturen la información geométrica de la imagen. Las estructuras de los pliegos y las hendiduras de la orejas son más brillantes que el fondo y ocupan un pequeño (relativamente) volumen de todo el conjunto de datos.

Si esta información no se incorpora, los píxeles del fondo producirían una respuesta de filtro impredecible debido a las fluctuaciones de ruido aleatorio.

Sin embargo, una propiedad distintiva de los píxeles del fondo es que la magnitud de las derivadas (y por tanto los valores propios) es pequeña, por lo menos para las típicas relaciones presentes en los conjuntos de datos adquiridos de señal con ruido. Para cuantificar lo anterior se hace uso de la norma Hessiana. Se usa la norma de la matriz de Frobenius ya que tiene una expresión simple en términos de los autovalores cuando la matriz es real y simétrica. Por lo tanto se define las siguientes medidas:

De "la estructura de segundo orden" se tiene que:

$$
S = ||H||_F = \sqrt{\sum_{j \le D} \lambda_j^2}
$$
 (3.25)

Donde D es la dimensión de la imagen.

Esta medida será baja en el fondo, donde no hay estructuras presentes y los valores propios son pequeños por la falta de contraste. En las regiones con alto contraste en comparación con el fondo, la norma será más grande y por lo menos uno de los valores propios será grande. Por tanto, se propone la siguiente combinación de los componentes para definir una función Frank,

$$
F_o(s) = \begin{cases} 0 & si \lambda_2 < 0, \\ exp(-\frac{R_B^2}{2\beta^2})(1 - exp(-\frac{S^2}{2c^2})) \end{cases}
$$
 (3.26)

Donde  $\beta$  (con valor de 0.5) y c son umbrales que controlan la sensibilidad del filtro linear de las medidas  $R_B$  y S. El objetivo del trabajo es encontrar una estructura oscura en un fondo claro por lo que la idea detrás de la anterior expresión es mapear las características en las ecuaciones (3.25) - (3.26) en las estimaciones probabilísticas de Frank de acuerdo con diferentes criterios. Se combinan los diferentes criterios que utilizan su producto para asegurar que la respuesta del filtro sea máxima si se cumplen los tres criterios. El valor del umbral c depende del rango de la escala de grises de la imagen y la mitad del valor de la norma máxima de Hessiana ha demostrado que funciona en la mayoría de los casos.

La medida Frank en la ecuación (3.27) se analiza a diferentes escalas, s. La respuesta del filtro linear será máxima en una escala que coincida con el tamaño de la estructura que se quiere detectar. Se integra la medida Frank proporcionada por la respuesta del filtro a diferentes escalas para obtener una estimación final de Frank:

$$
F_o(\gamma) = \max_{S_{min} \le S \le S_{max}} V_o(S, \gamma)
$$
\n(3.27)

Donde  $S_{min}$  y  $S_{max}$  son las escalas máximas y mínimas a la que se espera que las estructuras pertinentes que se encuentran. Pueden ser elegidos de modo que se cubra el rango ancho de la hendidura.

La ecuación (3.27) se da para estructuras curvilíneas oscuras. Para objetos claros las condiciones (o las imágenes) deben ser invertidas.

#### **3.3 REPRESENTACIÓN**

#### **3.3.1 Transformada de Hough** [45]

La transformada de Hough se emplea con el fin de detectar formas geométricas sencillas en una imagen. Para su funcionamiento se utiliza una imagen binarizada en la previamente se halla resaltado los bordes. De acuerdo como se implemente la transformada de Hough, esta servirá para detectar líneas, circunferencias, elipses o cualquier tipo de curva parametrizada o no. El mayor inconveniente es su alto coste computacional.

#### **3.3.1.1 Detección de líneas rectas**

Si se selecciona un pixel coordenado  $(X_i, Y_i)$ , y que este este incluido sobre el borde de una imagen, entonces sobre este pasaran infinitas rectas de la forma:

$$
y_i = a x_i + b \tag{3.28}
$$

Si se realiza una transformación paramétrica, la anterior ecuación queda expresada de la siguiente forma:

$$
b = y_i - a x_i \tag{3.29}
$$

La característica principal del cambio de parámetros consiste en que si dos pixeles que pertenezcan a una misma línea son representados en el espacio paramétrico como la intersección de dos rectas (como se puede observar en la figura 3.13)

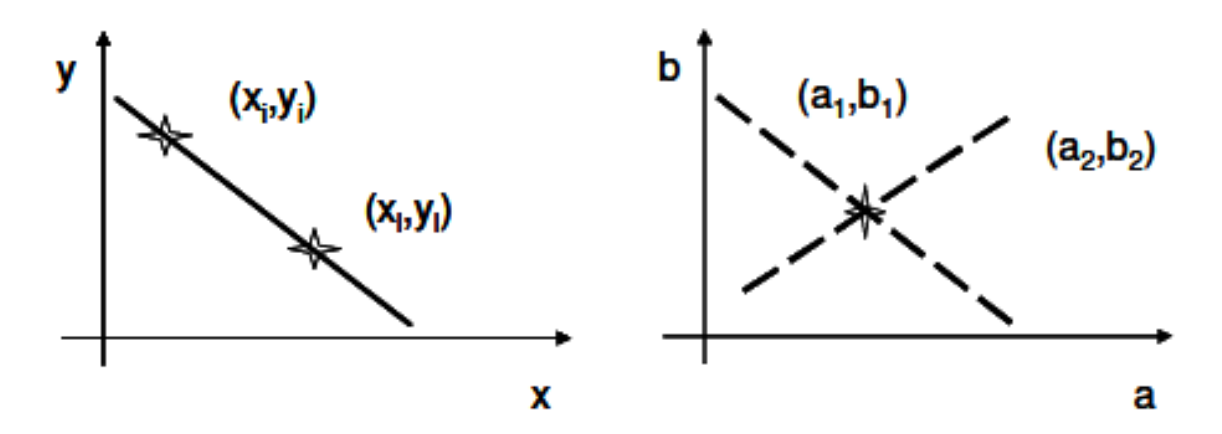

**Figura 3.13** Ejemplo de conversión hacia el espacio paramétrico. Izquierda: representación de la ecuación de la recta en el espacio de coordenadas X e Y. Derecha representación paramétrica de la ecuación de la recta.

La transformada de Hough aplica este concepto para la localización de líneas rectas en la imagen. Discretiza el espacio paramétrico en intervalos de  $[a_{min}, a_{max}]$ y  $[b_{min}, b_{max}]$ , creando una rejilla de celdas de acumulación. Por cada pixel, considerado como borde, se hace recorrer el rango dinámico de  $a$  obteniendo los valores de  $b$ . Por cada valor de  $a$  y  $b$  se le pone un voto en la celda correspondiente. Esta operación se hace con todos los pixeles etiquetados como bordes. Al finalizar, aquellas celdas con más votos indicaran la presencia de rectas en la imagen, cuyos modelos corresponderán con las coordenadas de la celda.

Los rangos dinámicos  $a \, y \, b$  no están limitados, en cambio si se hace una representación de la línea recta en coordenadas polares como se muestra en la ecuación 3.30, el ángulo de la normal de la recta,  $\Theta$ , está limitado al rango de [0 π].

$$
xicos\theta + yisen\theta = \rho \tag{3.30}
$$

Ahora se discretiza las celdas acumuladores entre los intervalos  $[\rho_{min}, \rho_{max}]$  y  $[\Theta_{min}, \Theta_{max}]$ . Entonces, para un punto arbitrario en la imagen de coordenadas  $(X_i, Y_i)$ , las rectas que pasan por ese punto son los pares  $(\rho, \theta)$ , con  $\rho$  (distancia entre la línea y el origen) dependiente de θ. En el espacio de coordenadas polares de Hough, esto corresponde con una sinusoide única en ese punto. Si las curvas correspondientes a dos puntos se intersectasen, dicho punto se correspondería con una línea en el espacio imagen que une esos dos puntos.

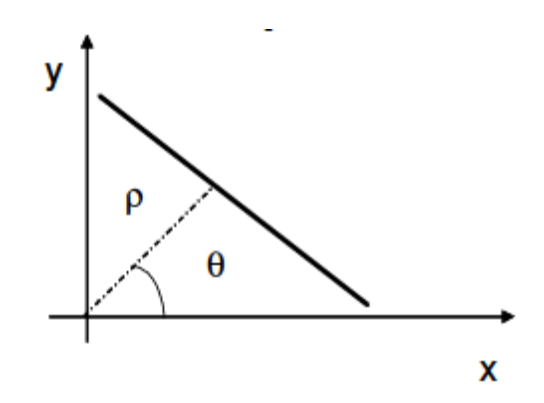

**Figura 3.14** Espacio paramétrico en coordenadas polares.

Esta discretización del espacio es conocida como matriz de Hough o espectrograma (ver figura 3.15), en ella se graficara un grupo de líneas por cada pixel que se recorra de la imagen, y agregara un punto a la celda de acumulación correspondiente. Donde se evidencien más puntos de cruce, en esta coordenada existe una línea.

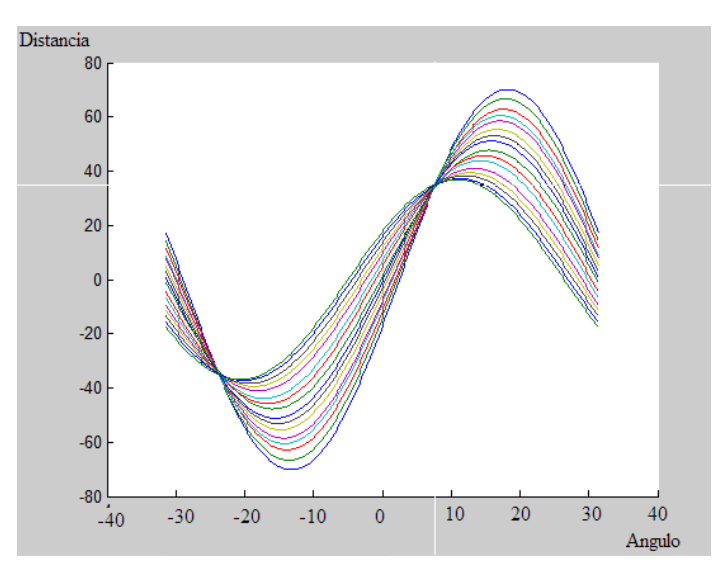

**Figura 3.15** Espectrograma de la Transformada de Hough. Los valores de cada celda representan la cantidad de curvas que pasan por un punto. Mientras mayor sea el valor de la celda más oscuro se verá.

A continuación en la figura 3.16 se resume la secuencia llevada a cabo en el desarrollo de este trabajo.

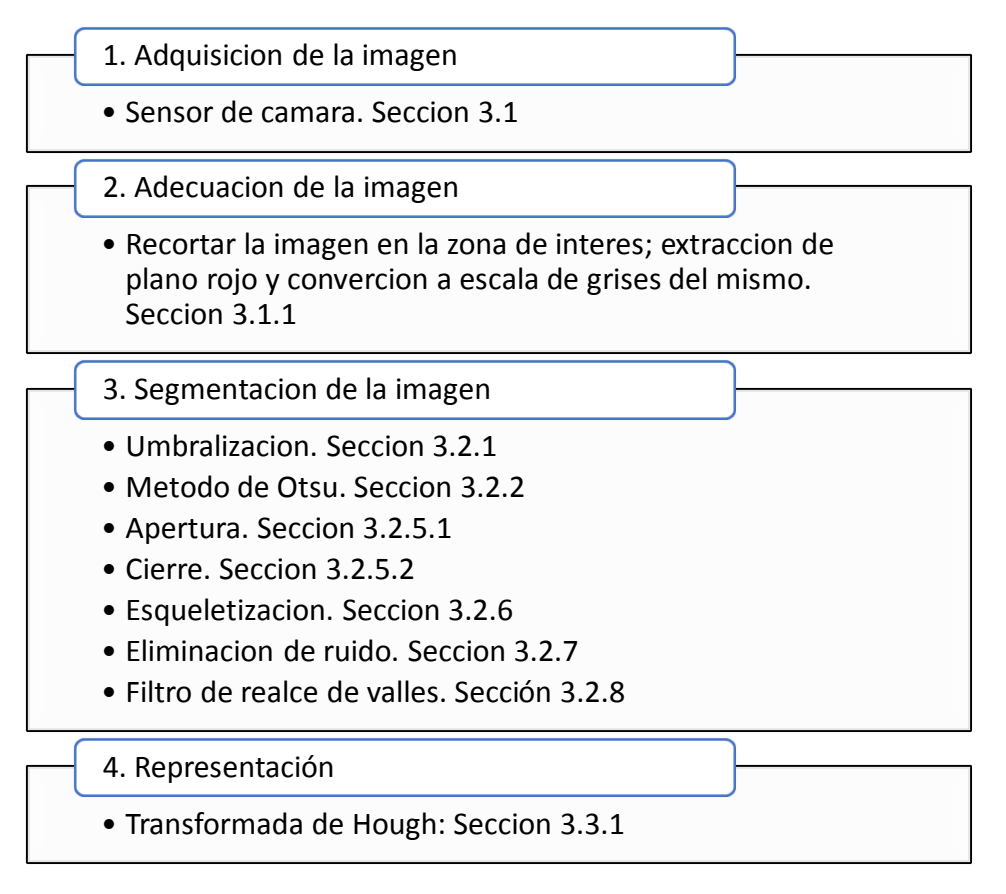

**Figura 3.16** Algoritmo del proceso utilizado

# **4 CAPITULO CUATRO: RESULTADOS**

*El secreto de la genialidad es el de conservar el espíritu del niño hasta la vejez, lo cual quiere decir nunca perder el entusiasmo* **Aldous Huxley (1894 – 1963)**

Para la evaluación del sistema se definieron dos fases de pruebas; en la primera, se probaron los algoritmos de procesamiento de imagen con el fin de determinar la funcionalidad de cada uno de los módulos, en la segunda fase se llevó a cabo una prueba de todo el sistema con casos de estudios real (n= 30). Esta fase requirió de un estudio implementado con pacientes tanto en ambientes convencionales como en ambientes clínicos; para esto, se dio un manejo riguroso de la información requerida en este tipo de procesos. En este capítulo se dan a conocer los resultados de la implementación del sistema, para ello se mostrará la serie de imágenes obtenidas, acompañadas de una breve descripción, posteriormente los resultados del sistema se compararon con el dictamen del médico especialista (cardiólogo), con el fin de determinar el desempeño del sistema. Basados en estos resultados se realizó una matriz de confusión o de error, la cual se empleó como herramienta para establecer el desempeño del algoritmo, permitiendo establecer cuantitativamente la confiabilidad y eficiencia del sistema.

## **4.1 PRUEBAS DE VALIDACIÓN: FUNCIONALIDAD**

En esta sección se muestran los resultados de cada una de las etapas del procesamiento de la imagen: pre-procesamiento, segmentación y representación de la información seguida de una breve explicación de cada una de ellas.

## **4.1.1 Pre-procesamiento**

Debido a factores inherentes a la imagen como el cabello, sombras generadas por el pabellón auricular, cicatrices locales y el tipo de iluminación, fue necesario adecuar la imagen, mediante la realización de un recorte de manera automática, lo cual fue permitido usando los parámetros de la rejilla descrita anteriormente, para luego proceder a la fase de segmentación.

## **4.1.2 Segmentación**

Una vez establecida la región de interés (ROI), i.e., donde está localizado el pabellón auricular ver figura 4.1, se descompone la imagen en sus planos rojo, verde y azul, para realizar la segmentación. Para ello fue necesario probar una

serie de técnicas utilizadas en procesamiento digital de imágenes, escogiéndose el método de valor umbral.

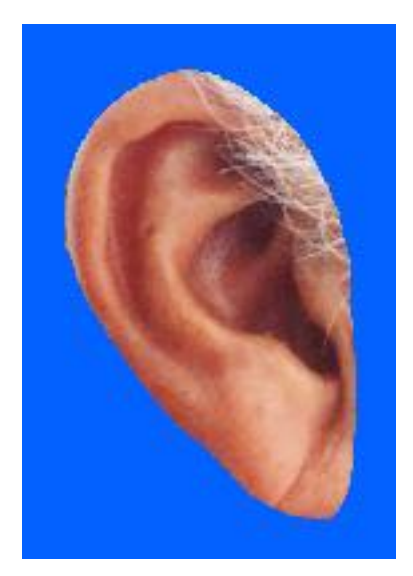

**Figura 4.1** Segmentación de la imagen original.

El plano rojo de la imagen permite obtener los mejores resultados al realizar la umbralización utilizando el método de Otsu, el cual elige un umbral óptimo al maximizar la varianza entre clases, objeto de interés (pixeles blancos) y fondo (pixeles negros), es decir, al utilizar este plano en el procesamiento de la imagen se logra obtener un mayor realce en los contornos del pabellón auricular. Este resultado se puede apreciar en la figura 4.2. Lo anterior fue determinado de manera empírica.

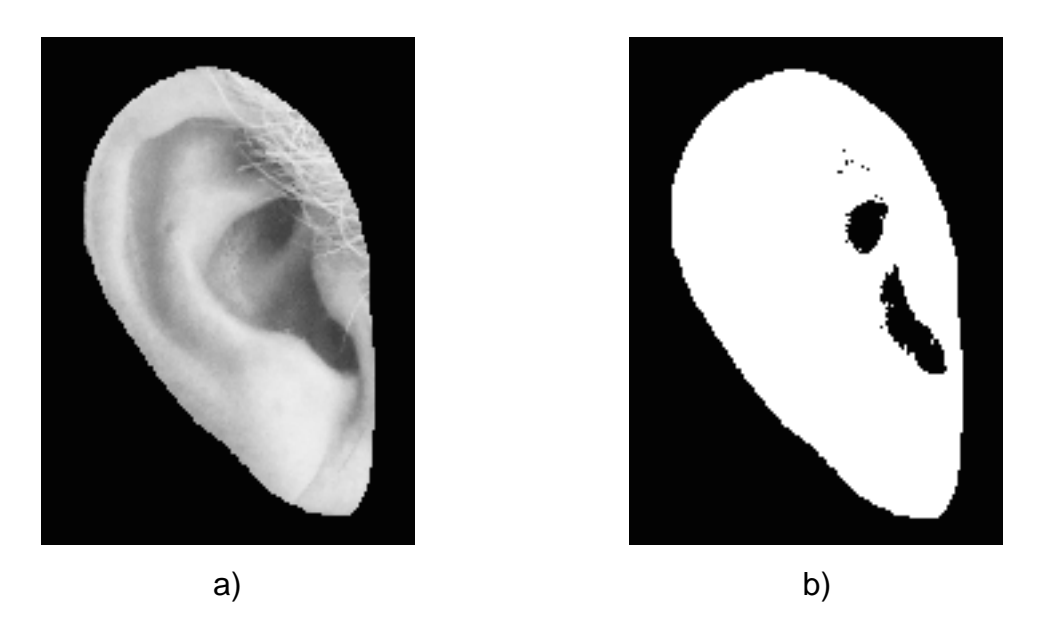

**Figura 4.2 a)** Plano rojo de la imagen **b)** Resultado de la umbralización utilizando el plano rojo de la imagen

Luego de realizar la umbralización de la imagen se observó que había ruido inherente a esta, lo cual dificultaba el procesamiento de la imagen, para eliminar estas pequeñas zonas no deseadas se hizo la selección de aquellas áreas que presentaban una cantidad de pixeles menor o igual a un valor previamente determinado y que corresponde con el tamaño medio de una oreja pequeña. Lo anterior fue alcanzado realizando un análisis de componentes conectados, estos resultados se ilustran en la figura 4.3

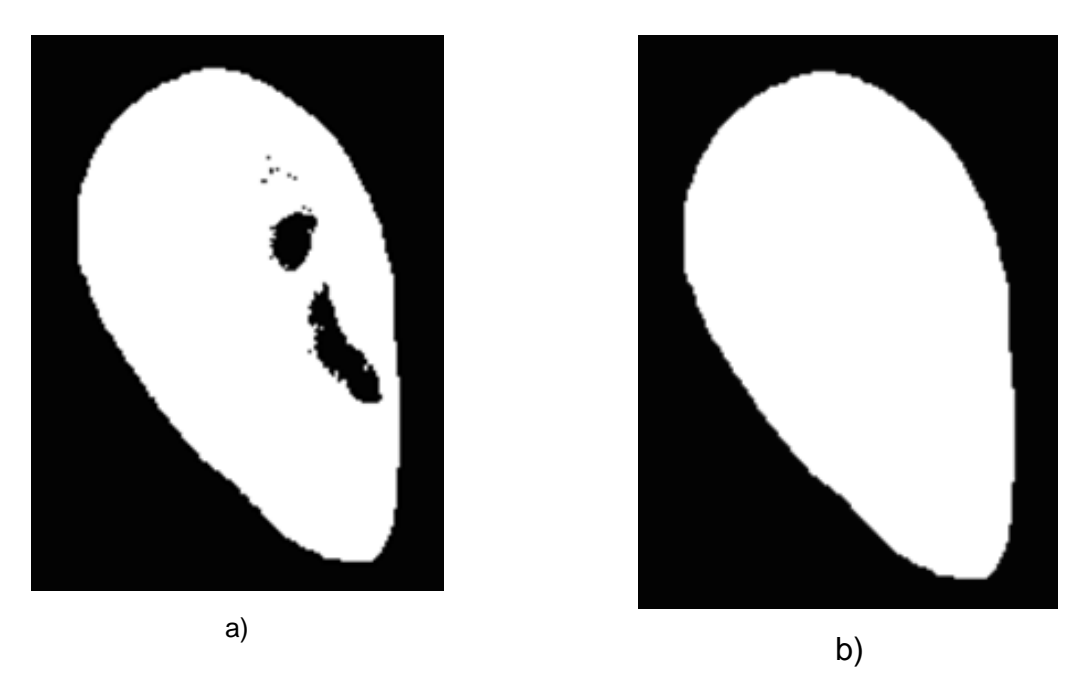

**Figura 4.3** Imagen: **a)** Umbralizada. **b)** Con la eliminación de ruido.

Posteriormente se aproximó el contorno del pabellón auricular a una elipse con el fin de extraer los ejes mayores y menores de esta, los cuales serán utilizados como marco de referencia, eje de coordenadas, desde donde se medirá la hendidura correspondiente al signo de Frank, lo anterior se hizo con un análisis de partículas que permite extraer las características esenciales del objeto de interés tales como su centro de gravedad, área, perímetro, eje mayor, eje menor y orientación, ver figura 4.4

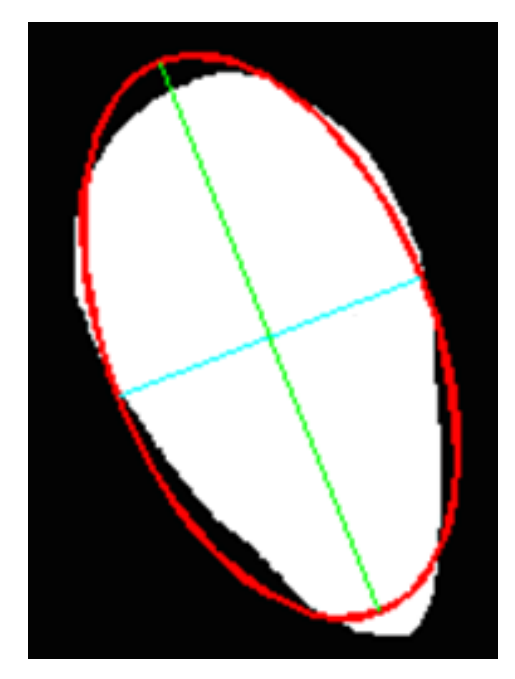

**Figura 4.4** Imagen del pabellón auricular con la elipse inscrita. La línea de color verde representa el eje mayor y la de color cian el eje menor de la oreja.

En el momento de realizar el procesamiento solo fue necesario procesar la imagen del lóbulo de la oreja, a partir de la escotadura, para lo cual se redefinió la región de interés, para ello, primero se realizó una corrección de la orientación del pabellón auricular, debido a que varían en tamaño e inclinación. Se encontró una variación en la inclinación entre 40 y 50 grados, medidos con respecto al eje horizontal de la imagen (variación no descrita en la literatura consultada). Esta variación induce error al software ya que el signo de Frank no se encontraría entre el rango de ángulos establecidos  $45\pm5^{\circ}$ , por lo cual se hace necesario rotar del eje mayor del pabellón auricular de tal manera que quede perpendicular respecto al eje horizontal de la imagen, tal como se muestra en la figura 4.5.

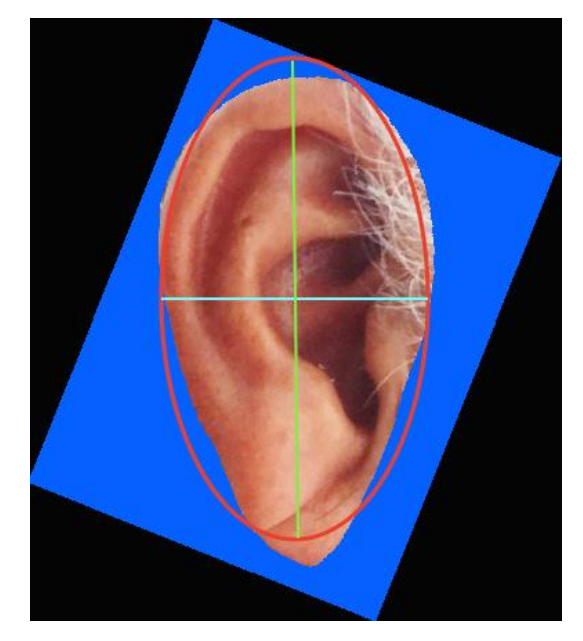

**Figura 4.5** Imagen original rotada mediante corrección automática del ángulo de inclinación

Luego de la corrección del eje, se inscribe el rectángulo más pequeño que pueda contener el área del pabellón auricular que proporciona el análisis de partículas descrito anteriormente, como se muestra en la Figura 4.6, al normalizar la imagen se asegura que el método sea invariante a rotación, translación y escala.

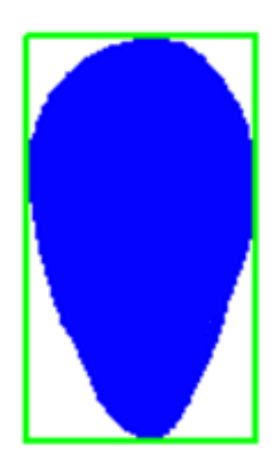

**Figura 4.6** Rectángulo inscrito en el área del pabellón auricular proporcionado por el análisis de partículas

Como se puede observar en la anterior figura el lóbulo del pabellón auricular comprende aproximadamente una cuarta parte del rectángulo, lo que permite recortar de manera automática esa zona, como se ilustra en la figura 4.7.

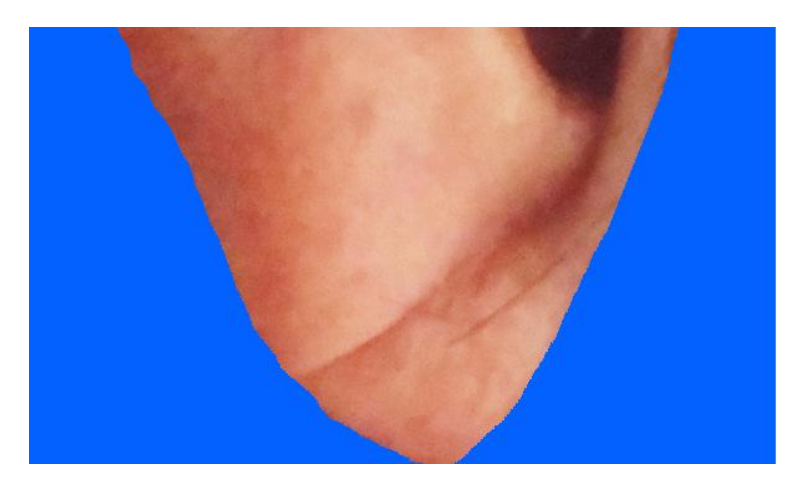

**Figura 4.7** Imagen original recortada. Zona de interés que evidencia el signo de Frank.

La imagen anterior facilita el procesamiento, reduciendo de esta manera los posibles errores que incluiría el área total de la oreja, además optimiza los

recursos computacionales. Posteriormente con la obtención de esta imagen se aplica el filtro de realce de valles con el fin de poder destacar la región de interés (signo de Frank) y eliminar otro tipo de hendiduras no relacionadas con este signo y que representan ruido. El filtro permite realzar ya sea zonas oscuras o brillantes dependiendo de la configuración de este, en la implementación del software el filtro realza las zonas oscuras, la figura 4.8 muestra los resultados obtenidos al aplicar este filtro.

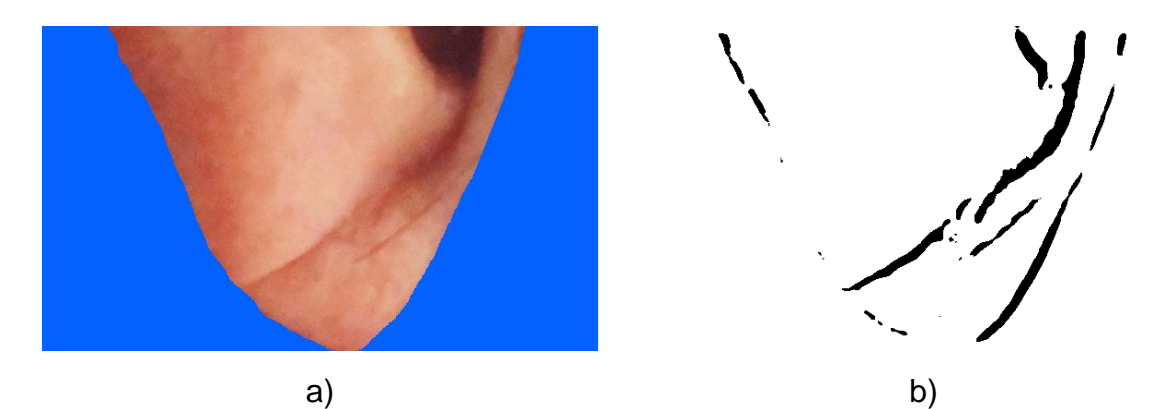

**Figura 4.8 a)** Imagen Original. **b)** Imagen con el filtro de realce de valles. (Esta imagen fue invertida en sus colores para mostrar una mejor visualización en la impresión del documento)

Al implementar el filtro se puede ver que no solo destaca la hendidura que posiblemente representa el signo de Frank, sino que también sobresalen algunos pliegues de la oreja, los cuales deben ser eliminados, para ello se tuvo en cuenta el rango de orientación en el que se espera que se encuentre la hendidura. De esta manera se logró filtrar las regiones cuyas orientaciones no se encontraban en ese rango. Luego con el propósito de poder obtener una zona de interés con mayor realce y definición se aplicaron operaciones morfológicas de esqueletización.

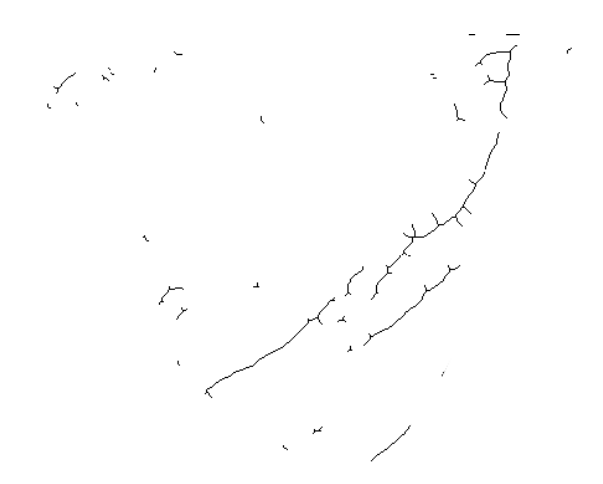

**Figura 4.9** Esqueletización de la imagen binaria de la figura 4.8b. (Esta imagen fue invertida en sus colores para mostrar una mejor visualización en la impresión del documento)

#### **4.1.3 Extracción de características**

Para establecer la presencia del signo de Frank en el lóbulo de pabellon auricularse tomaron en cuenta las siguientes características, la primera y más significativa, fue el ángulo de la hendidura que se formaba respecto al eje horizontal de la imagen, el cual fue establecido previamente, adicionalmente se tuvo en cuenta la profundidad de la hendidura pues entre más marcada, la probabilidad aumentaba, por último se observó si la hendidura presenta su origen desde la escotadura intertragica ya que este también es un indicativo de la presencia del signo, para la obtención de las características mencionadas anteriormente se realizaron los siguientes algoritmos:

Se procedió aplicar la transformada de Hough, la cual permite detectar líneas en una imagen, como se muestra en la figura 4.10, facilitando de esta manera hallar una serie de líneas en las cuales se encontraría la correspondiente al signo de Frank.

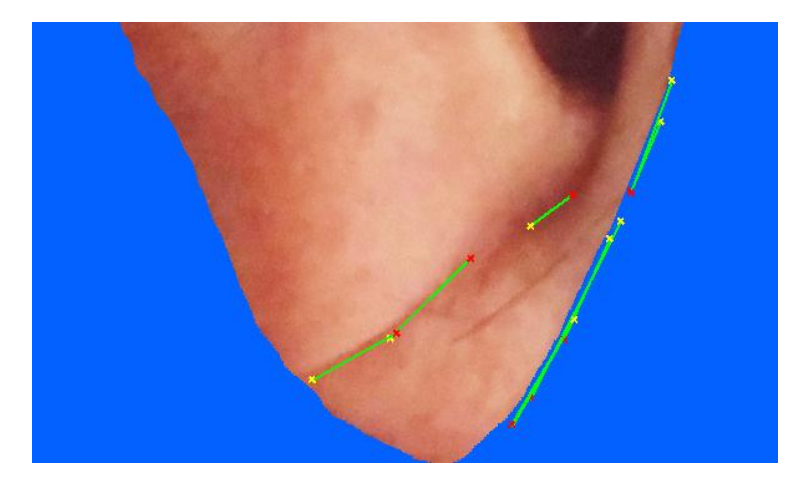

**Figura 4.10** Aplicación de la transformada de Hough, en donde se pueden observar unas series de líneas entre las que se encuentra el signo de Frank.

Por último con el fin de encontrar la hendidura del signo de Frank, se realizó otro filtrado de la imagen esta vez el ángulo debería estar comprendido entre 45  $\pm$  5° el cual corresponde al intervalo descrito en el signo de Frank como se muestra en la figura 4.11.

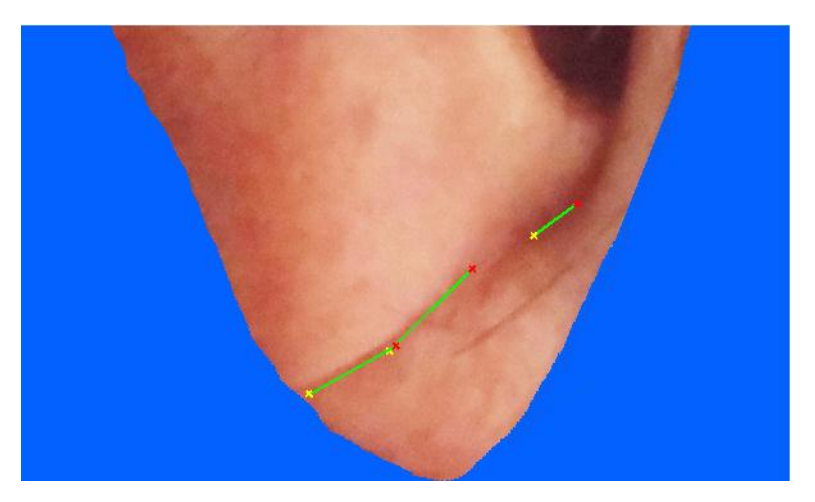

**Figura 4.11** La línea que se muestra se encuentra entre 45± 5° y afirma la presencia del signo de Frank.

## **4.2 DETERMINACIÓN DE LA EFICIENCIA.**

#### **4.2.1 Dataset**

El sistema desarrollado fue probado en 30 imágenes las cuales fueron recolectadas de diferentes individuos, algunos de ellos presentaban problemas asociados a enfermedades cardiovasculares y otros fueron personas sin ningún tipo de diagnóstico, para la recolección de las imágenes se contó con el permiso de cada una de estas personas por medio de un consentimiento informado (Anexo 1), de acuerdo a los lineamientos éticos y de bioseguridad. Algunas de las imágenes recolectadas se obtuvieron de pacientes que se encontraban en el Hospital Universitario San José, esto fue posible gracias al apoyo del cardiólogo Nelson López, quien validó el diagnóstico de enfermedad coronaria en estos pacientes. La concordancia entre el diagnóstico médico y el resultado generado por el software se muestra en la tabla 4.1.

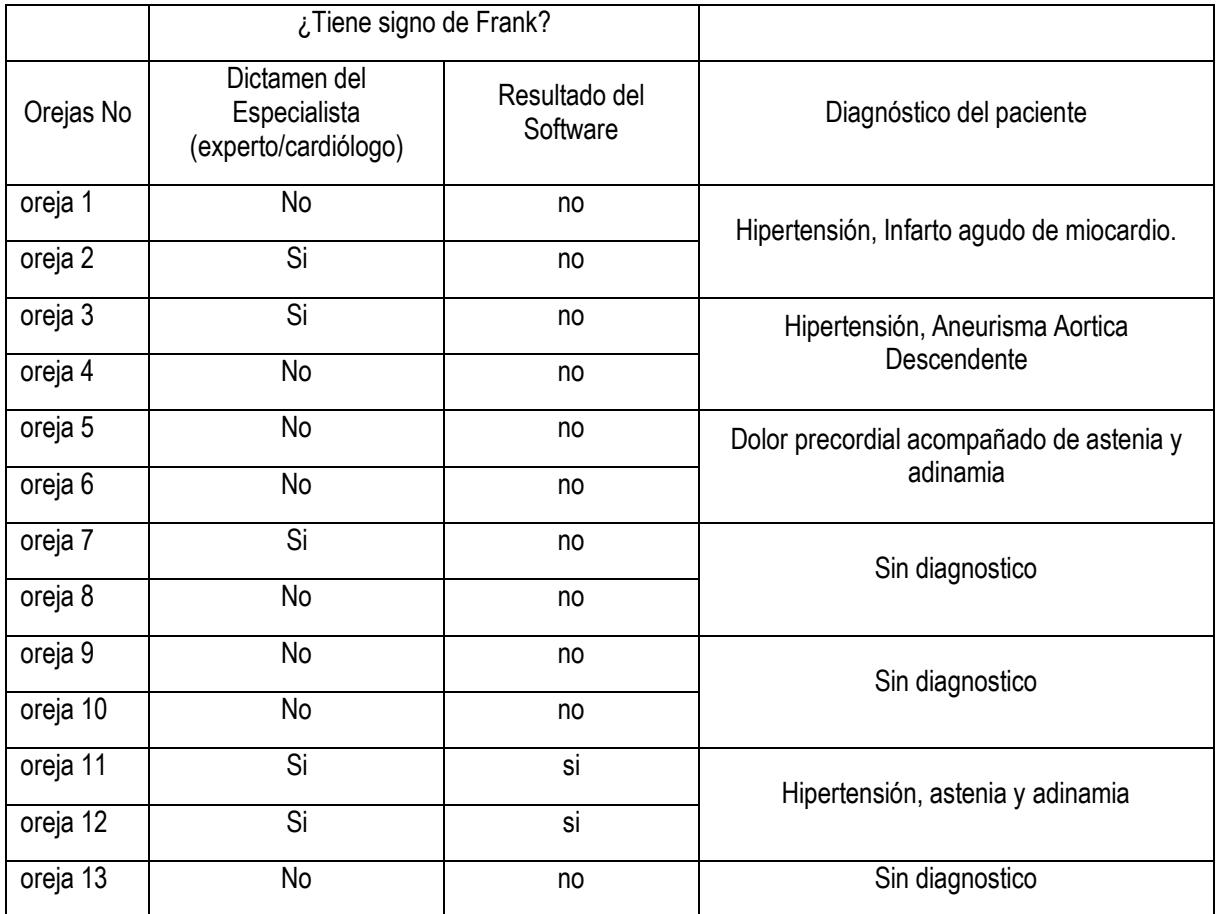

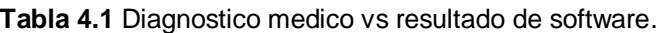

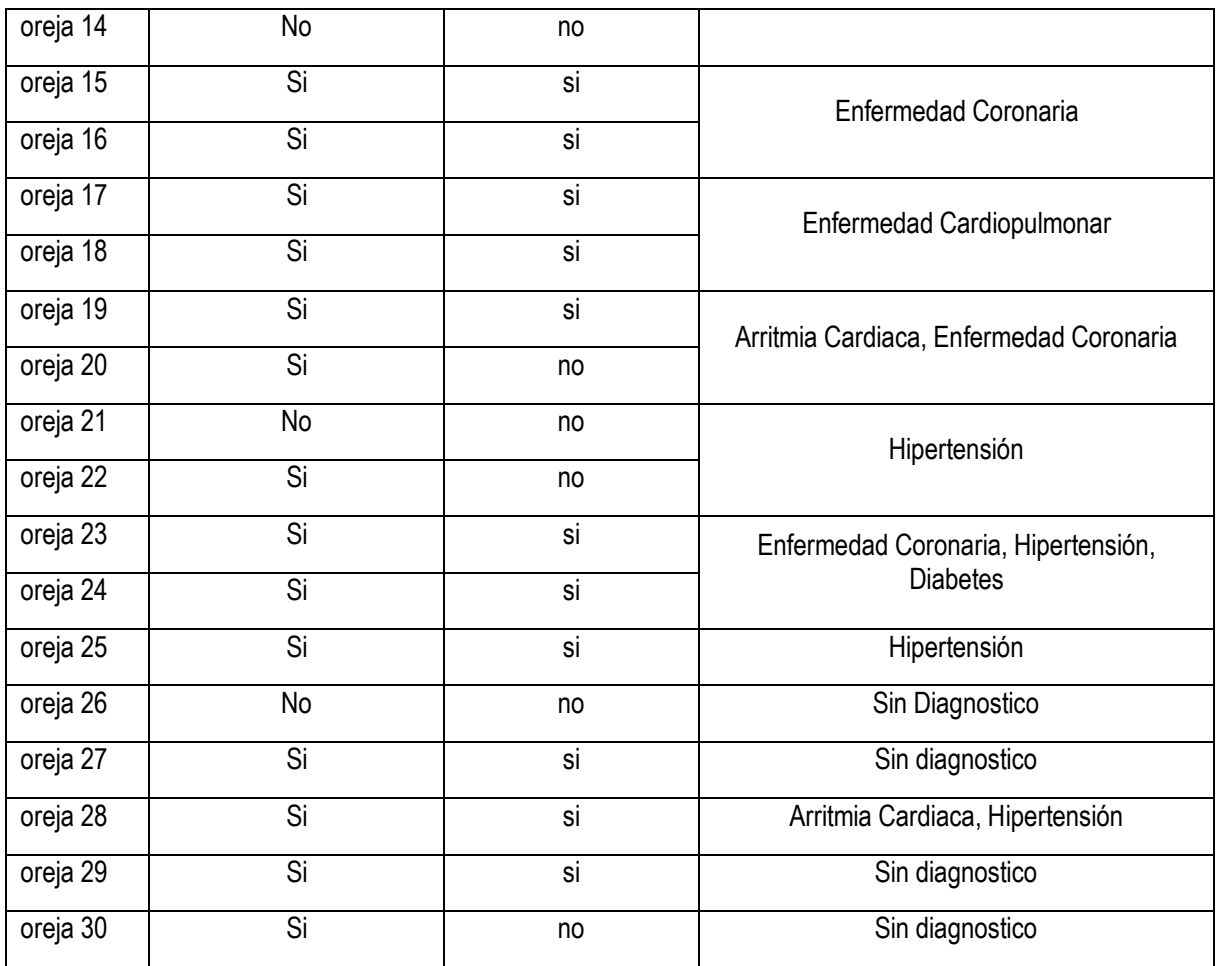

De acuerdo con los resultados mostrados en la tabla 4.1 se puede apreciar que:

- $\checkmark$  Doce casos presentan el signo de Frank de acuerdo al dictamen del especialista y a los resultados del software y estos están asociados a enfermedades del corazón.
- $\checkmark$  Dos casos en donde el especialista y el software afirman la presencia del signo, pero el paciente no tiene diagnóstico previo.
- $\checkmark$  Cinco casos en donde los pacientes si presentan enfermedad cardiovascular, el dictamen del médico fue positivo, pero este resultado no presenta concordancia con el del software.
- Cuatro casos en los que el paciente no presenta ningún diagnóstico, el dictamen del médico fue positivo y el del software fue negativo.
- $\checkmark$  Once casos donde el software y el medico afirman que el paciente no tiene el signo de Frank.

#### **4.2.2 Matriz de confusión.**

Con base en los resultados presentados en la tabla 4.1 se procedió hacer una matriz de confusión para determinar la eficiencia del sistema, como se muestra en la tabla 4.2.

|                 | Con signo de Frank | Sin signo de Frank |
|-----------------|--------------------|--------------------|
| Prueba positiva |                    |                    |
| Prueba negativa |                    |                    |

**Tabla 4.2** Matriz de confusión.

El cuadro color verde representa los verdaderos positivos (VP), es decir los pacientes que presentaban el signo de Frank según el dictamen del médico y del software; el cuadro de color azul indica los falsos positivos (FP), se refiere a los pacientes sin el signo según el especialista, pero que el software indico lo contrario, el cuadro de color amarillo, los falsos negativos (FN) son los pacientes que el medico estableció que tenían el signo, pero el software arrojo una prueba negativa, y el cuadro de color rojo son los verdaderos negativos (VN), o sea pacientes a los cuales el médico y el software determinaron que no tenían el signo.

Con estos valores se pueden establecer los siguientes indicadores:

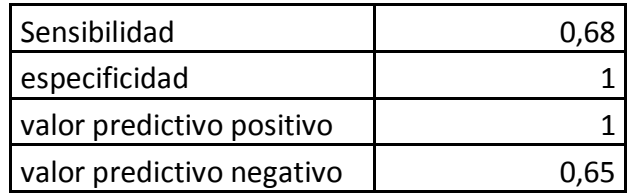

La sensibilidad en epidemiología es la probabilidad de clasificar correctamente a un individuo enfermo, es decir, la probabilidad de que para un sujeto enfermo se obtenga en una prueba diagnóstica un resultado positivo [57]. La sensibilidad del software es del 68% aproximadamente. La especificidad es la probabilidad de que un sujeto sano tenga un resultado negativo en la prueba, es decir es la probabilidad de que la prueba sea negativa si la enfermedad no está presente (verdaderos negativos) [58], para este software la especificad fue de 1 equivalente a un 100%, en este caso en concreto el software presenta el mejor rendimiento ya que no se presentó ni un solo caso de una persona que no tuviera el signo y que el software arrojara una prueba positiva.

Los valores predictivos (positivo y negativo) miden la eficacia real de una prueba diagnóstica. Son probabilidades del resultado, es decir, dan la probabilidad de padecer o no una enfermedad una vez conocido el resultado de la prueba diagnóstica. El valor predictivo positivo es la probabilidad de tener la enfermedad si el resultado de la prueba diagnóstica es positivo, y, el valor predictivo negativo es la probabilidad de no tener la enfermedad si el resultado de la prueba diagnóstica es negativo [59].

Para determinar la eficiencia de la detección del signo de Frank a través del software se utilizó el modelo de la curva ROC (Receiver Operating Characteristic o Características Operativas del Receptor) la cual es una representación gráfica de la sensibilidad frente a la especificidad (denotada como 1-especificidad) [60]. Un parámetro para evaluar la eficiencia de una prueba diagnóstica que produce resultados continuos es el área bajo la curva. Esta área puede interpretarse como la probabilidad que ante un par de individuos, uno enfermo y el otro sano, la prueba los clasifique correctamente. De acuerdo con los resultados obtenidos, ver figura 4.12, se tiene que el área bajo la curva es del 0.84 es decir el sistema tiene el 84% de probabilidad de predecir un buen resultado.

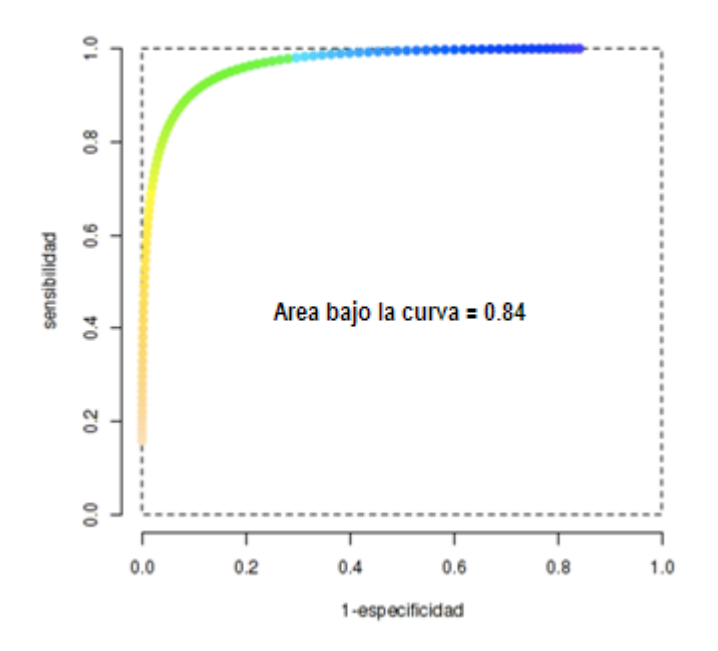

**Figura 4.12** Curva ROC donde se muestra que el área bajo la curva es 0.84 lo que equivale al 84% de predicción correcta.

# **5 CAPITULO CINCO. CONCLUSIONES Y PERSPECTIVAS FUTURAS**

*El universo no fue hecho a medida del hombre; tampoco le es hostil: es indiferente. Carl Sagan (1934 – 1996)*

#### **5.1 CONCLUSIONES.**

- Se diseñó e implementó un sistema basado en procesamiento digital de imágenes, el cual permitió identificar con un bajo costo computacional el signo de Frank.
- $\triangleright$  Se determinó un protocolo que estableció los parámetros y las condiciones para la captura de imágenes de personas con rasgos característicos del signo de Frank.
- Se diseñó un software de procesamiento digital de imágenes basado en un filtro de realce de valles que permitió destacar la zona de interés (signo de Frank) y la eliminar otro tipo de hendiduras, adicionalmente se utilizó la transformada de Hough para encontrar la orientación de la hendidura.
- Se evaluó el grado de concordancia entre el sistema desarrollado y el diagnóstico médico, de acuerdo a los resultados obtenidos, el software presentó una probabilidad del 84% de realizar una buena clasificación para predecir la presencia o la no presencia del signo de Frank, la prueba tuvo una sensibilidad del 68%, este valor se refiere a la validez de la prueba diagnóstica y expresa la capacidad para detectar la enfermedad cuando ella está presente, la especificidad alcanzada fue del 100% es decir el software detectó la ausencia del signo de Frank en los casos donde no estaba presente.
- El software desarrollado cumple con los criterios que establecen Frame, Carlson y Valanis para ser considerado como prueba de screening pues la enfermedad coronaria es la principal causa de muerte a nivel mundial, el software permite la detección de la enfermedad en etapa asintomática, los resultados obtenidos de especificidad y sensibilidad son aceptables, en el

momento de realizar la prueba esta tendría un costo muy bajo, tanto en recursos computacionales, tiempo y dinero. En concordancia a lo anterior se pretende que en un futuro este sistema se convierta en una herramienta para la Salud Pública; al implementarse en actividades de promoción y prevención, a fin (mediante pruebas de tamizaje) de disminuir las complicaciones que se presentan como resultado de la aparición de la Enfermedad Coronaria.

 Mediante la realización de este proyecto se diseñó un sistema que permite identificar el signo de Frank a fin de generar una alerta en el personal médico para ayudar a establecer un diagnóstico médico oportuno y pertinente, lo cual se reflejaría en una mejor atención para el paciente coronario. Además reduciría en un gran porcentaje, el alto grado de morbi-mortalidad y los elevados costos asociados a la atención de esta patología.

## **5.2 TRABAJOS FUTUROS.**

- El trabajo desarrollado se basa en el procesamiento digital de imágenes, se podría diseñar una aplicación similar que realice procesamiento digital de video, para que el sistema sea totalmente automático. Este requerirá de más recursos computacionales, sin embargo tendría una aplicación directa como por ejemplo en una cámara de vigilancia de una sala de espera en una clínica, al implementar este sistema generaría una alerta para realizar de manera temprana el diagnóstico y tratamiento. De esta manera se podría contribuir al bienestar y aumentar la sobre vida de los pacientes con enfermedades cardiovasculares.
- $\triangleright$  Se espera que la eficiencia del software pueda aumentar mejorando la metodología de adquisición de la imagen y realizando pruebas en un grupo que tenga un mayor número de personas, a los cuales adicionalmente se les realicen exámenes clínicos empleados en el diagnóstico de enfermedades cardiovasculares (cateterismo, EKG, prueba de esfuerzo), que confirmen el dictamen del especialista, permitiendo de esta manera elevar el grado de confiabilidad del sistema.
# *BIBLIOGRAFIA*

- [1] OMS, "OMS | Enfermedades cardiovasculares," *World Health Organization*, 2013. [Online]. Available: http://www.who.int/mediacentre/factsheets/fs317/es/..
- [2] G. Paz, M, A; Bernal, M; Alvarez, D, L; Amaris, O; Mora, "Pliegue diagonal del lóbulo auricular (de Frank) y su relación," *Rev. Fac. Med.*, pp. 481–486, 2014.
- [3] D. A. N. de E. (DANE), "CUADRO5-NOFETALES-2015-PRELIMINAR," Colombia, 2015.
- [4] D. Capurro and G. Rada, "Revista médica de Chile El proceso diagnóstico," vol. 135, pp. 534–538, 2007.
- [5] J. L. M. F. Soares, A. C. Pasqualotto, R. D. Dornelles, and V. R. D. S. Leite, "Métodos diagnósticos," 2007. .
- [6] M. Perfetti del Corral, C. F. Prada Lombo, and E. E. Freire Delgado, "El DANE presenta cifras preliminares de Estadísticas Vitales en Colombia para los años 2014 y 2015," 2014.
- [7] E. Escobar, "Medwave," *Insuficiencia cardíaca asintomática: ¿es importante?*, 2001.
- [8] Semana, "Así controlan las instituciones y empresas de salud a los médicos," 2016. [Online] Available: file: //www.semana.com/nacion/articulo/las-eps-controlan-los-medicos-conpolemicos-metodos/409528-3
- [9] J. L. Galvan, "Pruebas de tamizaje," *Red Comun. e Integr. Biomédica Red CIB*, pp. 1–6.
- [10] M. Ronderos, C. Gomez, and L. F. Gomez, "RESUMENES DE POLITICA: INTERVENCIONES POBLACIONALES EN FACTORES DE RIESGO DE ENFERMEDADES CRONICAS NO TRANSMISIBLES," 2012.
- [11] G. Rojas, J. Gaete, V. Guajardo, V. Martínez, S. Barroihlet, J. Meneses, R. Fritsch, and R. Araya, *Epidemiología Básica*, vol. 140, no. 2. 2012.
- [12] E. Barra Almagia, "PSICOLOGIA SOCIAL," Universidad de Concepcion,pp 35, 1998.
- [13] American Cancer Society, "Cáncer de vesícula biliar ¿ Qué es el cáncer de vesícula biliar ?"
- [14] J. Jiménez-Alonso, C. Hidalgo-Tenorio, G. Ruiz-Irastorza, and M. Ramos-Casals, "Lupus eritematoso sistémico 2011," pp. 1–70, 2011.
- [15] M. Muñoz, "Enfermedad cerebrovascular." Medicina (B. Aires)., Vol 66, no. 6, pp. 547-551,2006
- [16] F. Hermoso, J. A. Nieto, J. A. Pastor, and F. Rivas, "Bocio y nódulo tiroideo," *Soc. Española Endocrinol. Pediatr.*, pp. 1–14.
- [17] R. Carrillo-Esper, J. R. Carrillo-Córdova, and L. D. Carrillo-Córdova, "Signo del lóbulo hendido, ¿curiosidad clínica o marcador de cardiopatía isquémica?," *Gac. Med. Mex.*, vol. 146, no. 3, pp. 225–227, 2010.
- [18] E. Buller Viqueira, M. R. García Junquero, and D. Fernández Martínez, "Surco diagonal en lóbulo de la oreja: ¿nos alerta ante un posible cardiópata?," *Rev. Clínica Med. Fam.*, vol. 7, no. 3, pp. 231–233, Oct. 2014.
- [19] F. Vitólo, "ERRORES DIAGNÓSTICOS Por qué se producen y pautas para evitarlos," *Bibl. virtual noble.*, pp. 1–15, 2011.
- [20] Universidad Southampton, "Características biométricas de la Forma de la oreja," *Universidad Southampton*. [Online]. Available: http://www.gitsinformatica.com/biometria.html.
- [21] L. and B. I. National Heart, "¿Qué es la aterosclerosis NHLBI, NIH." [Online]. Available: http://www.nhlbi.nih.gov/health-spanish/healthtopics/temas/atherosclerosis.
- [22] "Angina de pecho tratamientos, síntomas e información en DMedicina." [Online]. Available: http://www.dmedicina.com/enfermedades/enfermedadesvasculares-y-del-corazon/angina-pecho.html..
- [23] "Departamentos de investigación en el Instituto del Corazón de Texas." [Online]. Available: http://www.texasheart.org/Research/index.cfm .
- [24] Z. García, "Medición y diagnóstico de emociones." [Online]. Available: http://www.revista.uxnights.com/medicion-y-diagnostico-de-emociones/
- [25] P. Ekman and H. Oster, "Expresiones faciales de la emoción," 1979.
- [26] J. Díaz Novás, B. Gallego Machao, and A. León Gonzales, "El diagnóstico médico : bases y procedimientos," *Rev. Cuba. gente Integr.*, vol. 22, no. 1, 2006.
- [27] A. Ruiz Perea, *Texto guia de semiologia clinica*. Popayán, pp 195, 2011.
- [28] A. P. Mayorga, "Seguimiento Dinámico de Expresiones Faciales Usando Tratamiento Digital de Imagenes," pp 24-27 2012.
- [29] M. del C. Otero, S. Lopez, and M. L. Alvarez, "Tema 6. La comunicación." pp. 1–36.
- [30] S. T. Frank, "Aural sing of coronary artery disease," *N. Engl. J. Med.*, vol. 289, pp. 327–328, 1973.
- [31] F. Netter, *Atlas de anatomia humana*. Editorial panamericana, edición 1 pp 92-93, 2007.
- [32] Zafra.G, "Concordancia entre la presencia de surco diagonal del lobulo de la oreja con el diagnosticom de infarto agudo miocardio," p. 11, 2011.
- [33] N. Kirkham, T. Murrells, and D. H. Melcher, "Diagonal earlobe creases and fatal cardiovascular disease : a necropsy study," pp. 361–364, 1989.
- [34] Jm. de la investigación epidemiológica L. Londoño, "calificación de propiedades importantes de las pruebas tamiz y de las pruebas diagnosticas (Valanis)," in *Metodologia de la investigación epidemiológica*, p. 262. 2014
- [35] A. Velazquez, "PREVENCION EN LA PRACTICA CLINICA.," *Profam*. [Online]. Available: http://www.academia.edu/9421628/PREVENCION\_EN\_LA\_PRACTICA\_CLI NICA Dr Alberto Velazquez, 2016
- [36] B. Escalante, "Procesamiento Digital de Imágenes," pp. 1–12, 2006.
- [37] D. Torres, "Centro de Estudios sobre la Universidad / UNAM," pp 5-9 1996.
- [38] A. Kumar and C. Wu, "Automated human identification using ear imaging," *Pattern Recognit.*, vol. 45, no. 3, pp. 956–968, 2012.
- [39] M. Choraś, "Ear Biometrics Based on Geometrical Feature Extraction," *Electron. Lett. Comput. Vis. Image Anal.*, vol. 5, no. 3, pp. 84–95, 2005.
- [40] E. G. Sánchez, "Análisis biométrico de la orejas," [Online]. Available: http://www.gitsinformatica.com/biometria.html 2008.
- [41] D. J. Hurley, M. S. Nixon, and J. N. Carter, "Force field feature extraction for ear biometrics," *Comput. Vis. Image Underst.*, vol. 98, no. 3, pp. 491–512, 2005.
- [42] A. F. Frangi, W. J. Niessen, K. L. Vincken, and M. A. Viergever, "Multiscale vessel enhancement filtering," pp. 1– 7.
- [43] DEPARTAMENTO DE INGENIERÍA ELÉCTRICA ELECTRÓNICA AUTOMÁTICA Y FÍSICA APLICADA, "Introducción a la Visión Artificial," pp 28, 2014
- [44] Z. Sandoval, "CARACTERIZACIÓN Y CLASIFICACIÓN DE CAFÉ POR MEDIO DE PROCESAMIENTO DIGITAL DE IMAGENES,," Universidad Nacional de Colombia, pp 58-60, 2005.
- [45] N. La Serna Palomino and U. Román Concha, "Técnicas de Segmentación en Procesamiento Digital de Imágenes," *Rev. Ing. Sist. e Informática*, vol. 6, no. 2, pp. 9–16, 2009.
- [46] J. A. Cortés Osorio, J. A. Chaves Osorio, and J. A. Mendoza Vargas,

"Comparación cualitativa y cuantitativa de las técnicas básicas de umbralización local para el procesamiento digital de imágenes," pp 236-237, 2012.

- [47] U. N. de Quilmes, "Segmentación por Umbralización Método de Otsu," pp. 1–4, 2005.
- [48] T. Olivares Montes and P. A. Cuanca Castillo, "6. La Morfologia Matematica En El Tratamiento Digital De Imag.pdf," p. 243, 2013
- [49] G. G. Aguilar Carrera, "Procesamiento Digital de Imagenes Utilizando Filtros Morfologicos," Escuela Politécnica Nacional, 1995.
- [50] M. Barrios Barrios, H. Ramírez Llinas, and P. B. Arangoa, "Segmentation of images of Computed Tomography in Patients with a stroke," pp 49-52, 2011.
- [51] M. Sonka, V. Hlavac, R. Boyle, and R. Boyle, *Image Processing, Analysis,*  and Machine Vision Second Edition, 2° ed, pp 101 - 103, 2014.
- [52] N. O. Balsero Garcia, D. A. Botero Galeano, and J. P. Zuluaga Morales, "RECONOCIMIENTO E INTERPRETACIÓN DE GESTOS MANUALES POR MEDIO DE VIDEO," Pontificia Universidad Javeriana, 2005.
- [53] J. A. Campillo Fuentes, "Programación de una interfaz gráfica con diferentes módulos para el tratamiento digital de imágenes en entornos industriales," Escuela técnica y superior de ingenieria de telecomunicación , 2012.
- [54] L. Leithold, *El Cálculo*. Editorial Oxford University, pp 198-200, 1998.
- [55] R. Larson and R. Hostleter, *calculo-larsson-8-edicion. Volumen 1, editorial MC Graw Hill, pp 96-107*. 2006.
- [56] C. Edwards and D. Penney, *Cálculo Diferencial e integral*, 4th ed. Editorial Limusa, pp 135-137, 2006.
- [57] S. Pita Fernandez and S. Pértegas Díaz, "Pruebas diagnósticas," *A Coruña Cad Aten Primaria Actual.*, vol. 10, no. 14, pp. 120–124, 2003.
- [58] C. Ochoa Sangrador and G. Orejas, "Epidemiología y metodología científica aplicada a la pediatría (IV): Pruebas diagnósticas," pp. 302 – 304, 1999.
- [59] R. Ruiz De Adana Pérez, "Pruebas diagnósticas Eficacia de una prueba diagnóstica: parámetros utilizados en el estudio de un test," *Agencia Lain Entralgo, Cons. Sanid. comunidad Madrid*, pp. 30 – 31, 2009.
- [60] C. Cuevas Renaud and A. Alejo Martínez, "Sensibilidad y Especificidad de una prueba," *Univ. Nac. Auton. Mex.*, pp. 5 – 6, 2010.
- [61] I. Arroyo Carrera and M. L. Martinez Frias, "Síndrome de Wiedemann-Beckwith: Análisis clínico-epidemiológico de una serie consecutiva de casos en España," *An Esp Pediatr*, vol. 50, no. 8, p. 161, 1999.

# **ANEXOS**

# **ANEXO 1**

# **CONSENTIMIENTO INFORMADO**

# DISEÑO E IMPLEMENTACION DE UN SISTEMA DE VISION ARTIFICIAL PARA LA IDENTIFICACION DEL SIGNO DE FRANK

Director del proyecto: Rubiel Vargas

PROPOSITO DEL ESTUDIO:

El propósito de esta investigación es diseñar un sistema basado en técnicas de procesamiento de imágenes que permita identificar el signo del lóbulo hendido (signo de Frank), con el objetivo de realizar un sistema de alerta al personal médico que permita realizar un diagnóstico preventivo de enfermedad coronaria.

JUSTIFICACIÓN DEL ESTUDIO:

Estudios demuestran que existe una alta correlación entre el signo del lóbulo hendido (signo de Frank) y enfermedad coronaria, por tal motivo al desarrollar esta investigación se pretende diseñar un sistema de alerta al personal médico y a los pacientes que presentan este signo, permitiendo realizar un diagnóstico médico oportuno y pertinente de este tipo de enfermedades, situación que repercutirá favorablemente en el bienestar del paciente y disminuirá los elevados costos asociados a la atención de esta patología.

#### METODOLOGÍA:

Para realizar esta investigación es necesario contar con un grupo de personas sanas entre un rango de edades específicas de 38 a 80 años y también un grupo de personas a las cuales se les haya diagnosticado algún tipo de enfermedad coronaria para poder establecer la presencia o ausencia de este signo en ellos.

Para realizar la prueba se hace necesario capturar una imagen de la oreja del persona, para la toma de esta no será necesario hacerle ningún tipo de intervención al paciente solo se necesitara de la autorización de este, con estas imágenes se pretende crear una base de datos la cual será utilizada para comprobar el debido funcionamiento del sistema.

Si decido participar en el estudio una vez haya firmado el consentimiento informado y cumpla con los criterios de inclusión, entiendo que se me realizarán unas pruebas específicas, que tendrán una duración máxima de un minuto para:

# **Técnica de recolección de información y Selección de participantes**

- Criterios de inclusión
- Personas que presenten una hendidura en el lóbulo de la oreja
- Criterios de exclusión
- Personas menores de 50 años, deportistas, personas que se hayan realizado exámenes recientes del corazón y que tengan un diagnostico negativo de enfermedad cardiovascular.
- Captación de muestras
- Se va a tomar una foto de cada una de las orejas, las fotos serán tomadas por los estudiantes a cargo de la investigación y serán almacenadas en una base de datos previa codificación.

#### **Actividades diagnosticas**

Las imágenes se alimentaran en programa computacional el cual hará un screening y reportará los casos con mayor probabilidad de ser positivos, el diagnostico final será a cargo de un cardiólogo.

#### **Análisis de la Información**

Se realizara un análisis estadístico entre los resultados arrojados por el programa y los expresados por el cardiólogo.

BENEFICIOS DEL ESTUDIO:

Se le informara a los participantes del estudio el resultado expresado por el cardiólogo lo cual servirá como un diagnostico preventivo que conducirá a un análisis más detallado en caso de ser positivo.

Los datos obtenidos serán confidenciales y los que corresponden a mi participación me podrán ser revelados en caso de ser solicitados.

RIESGOS ASOCIADOS CON EL ESTUDIO:

Entiendo que mi participación en el estudio no presenta ningún tipo de riesgo potencial.

Investigador encargado de la custodia de resultados:\_\_\_\_\_\_\_\_\_\_\_\_\_\_, cc: \_\_\_\_\_\_\_\_\_\_, docente Programa de \_\_\_\_\_\_\_\_\_\_\_\_\_\_\_\_\_. Tel. \_\_\_\_\_\_\_\_\_\_\_\_\_\_.

# RESPONSABILIDAD DE LOS PARTICIPANTES EN LAS PRUEBAS U OBSERVACIONES Y REGISTROS

# **COMPENSACIÓN**

Entiendo que no habrá ningún tipo de retribución económica por participar en la investigación y los resultados de la misma serán utilizados para el mejoramiento de las metodologías de los procesos enseñanza - aprendizaje

#### VOLUNTARIEDAD

Usted está siendo invitado a participar en este estudio de investigación. Antes de decidir si participa o no, debe conocer y comprender cada uno de los siguientes apartados. Este proceso se conoce como consentimiento informado, Siéntase con absoluta libertad para preguntar sobre cualquier aspecto que le ayude a aclarar sus dudas al respecto.

Una vez que haya comprendido el proposito u ojetivo del estudio y si usted desea participar, entonces se le pedirá que firme esta forma de consentimiento, de la cual se le entregará una copia firmada y fechada.

• No habrá ninguna consecuencia desfavorable usted, en caso de no aceptar la invitación.

La participación es libre y voluntaria; si decide participar en el estudio, puede retirarse en el momento que lo desee, -aun cuando el investigador responsable no se lo solicite-, informando las razones de su decisión, la cual será respetada en su integridad.

• En el transcurso del estudio usted podrá solicitar información actualizada sobre el mismo, al investigador responsable.

• Si considera que no hay dudas ni preguntas acerca de su participación, puede, si así lo desea, firmar la Carta de Consentimiento Informado que se anexa a este documento.

La información obtenida solamente será utilizada para la investigación mencionada en el presente documento y ante cualquier inquietud favor comunicarse con: (nombre, identificación, dirección y teléfono)

# **CARTA DE CONSENTIMIENTO INFORMADO**

He leído y comprendido la información anterior y mis preguntas han sido respondidas de manera satisfactoria. He sido informado y entiendo que los datos obtenidos en el estudio pueden ser publicados o difundidos con fines científicos. Convengo en participar en este estudio de investigación.

Nombre:

Firma:

Documento de identificación:

Recibiré una copia firmada y fechada de esta forma de consentimiento.

# **Esta parte debe ser completada por el Investigador (o su representante):**

He explicado al Sr(a). \_\_\_\_\_\_\_\_\_\_\_\_\_\_\_\_\_\_\_\_\_\_\_\_ la naturaleza y los propósitos de la investigación; le he explicado acerca de los riesgos y beneficios que implica su participación. He contestado a las preguntas en la medida de lo posible y he preguntado si tiene alguna duda. Acepto que he leído y conozco la normatividad correspondiente para realizar investigación con seres humanos y me apego a ella.

Una vez concluida la sesión de preguntas y respuestas, se procedera a firmar el presente documento.

\_\_\_\_\_\_\_\_\_\_\_\_\_\_\_\_\_\_\_\_\_\_\_\_\_\_\_\_\_\_\_\_\_\_\_\_\_ \_\_\_\_\_\_\_\_\_\_\_\_\_\_\_\_\_\_\_\_\_

**Firma del investigador intervalso en la función de Fecha.**